**МІНІСТЕРСТВО ОСВІТИ І НАУКИ УКРАЇНИ НАЦІОНАЛЬНИЙ ТЕХНІЧНИЙ УНІВЕРСИТЕТ «ДНІПРОВСЬКА ПОЛІТЕХНІКА»** 

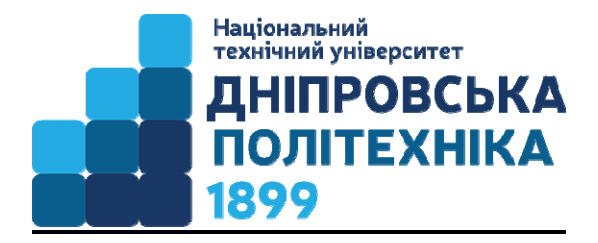

### **МЕХАНІКО-МАШИНОБУДІВНИЙ ФАКУЛЬТЕТ**  *Кафедра основ конструювання механізмів і машин*

**Методичні рекомендації**  при виконанні курсового проекту **з дисципліни «Проектування взаємодії та рендерінг виробничого обладнання»**  для студентів спеціальності 132 Матеріалознавство

> Дніпро 2018

Методичні рекомендації для самостійної роботи студентів при виконанні курсового проекту з дисципліни «Проектування взаємодії та рендерінг виробничого обладнання» для студентів спеціальності 132 Матеріалознавство / І.В. Вернер, Т.О. Письменкова, А.О. Логінова – Дніпро: НТУ «ДП», 2018. – 59 с.

Упорядники: Т.О. Письменкова, канд.пед.наук А.О. Логінова, канд.техн.наук І.В. Вернер, ас.

Затвержено до видання редакційною радою НГУ (протокол № 10 від 09.10.2018) за поданням кафедри ОКММ (протокол № 2\_від 20.09.2018).

Методичні рекомендації для самостійної роботи студентів при виконанні курсового проекту з дисципліни «Проектування взаємодії та рендерінг виробничого обладнання» для студентів спеціальності 132 Матеріалознавство сприятимуть набуттю у студентів навичок створення тривимірних об'єктів та моделювання оточуючого середовища і взаємодії об'єктів із застосуванням сучасних інформаційних технологій.

Відповідальний за випуск завідувач кафедри основ конструювання механізмів і машин к.т.н., доц. К.А. Зіборов.

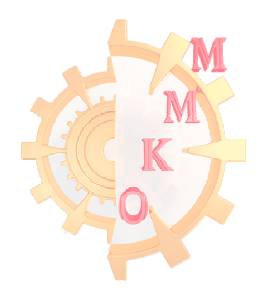

# ЗМІСТ

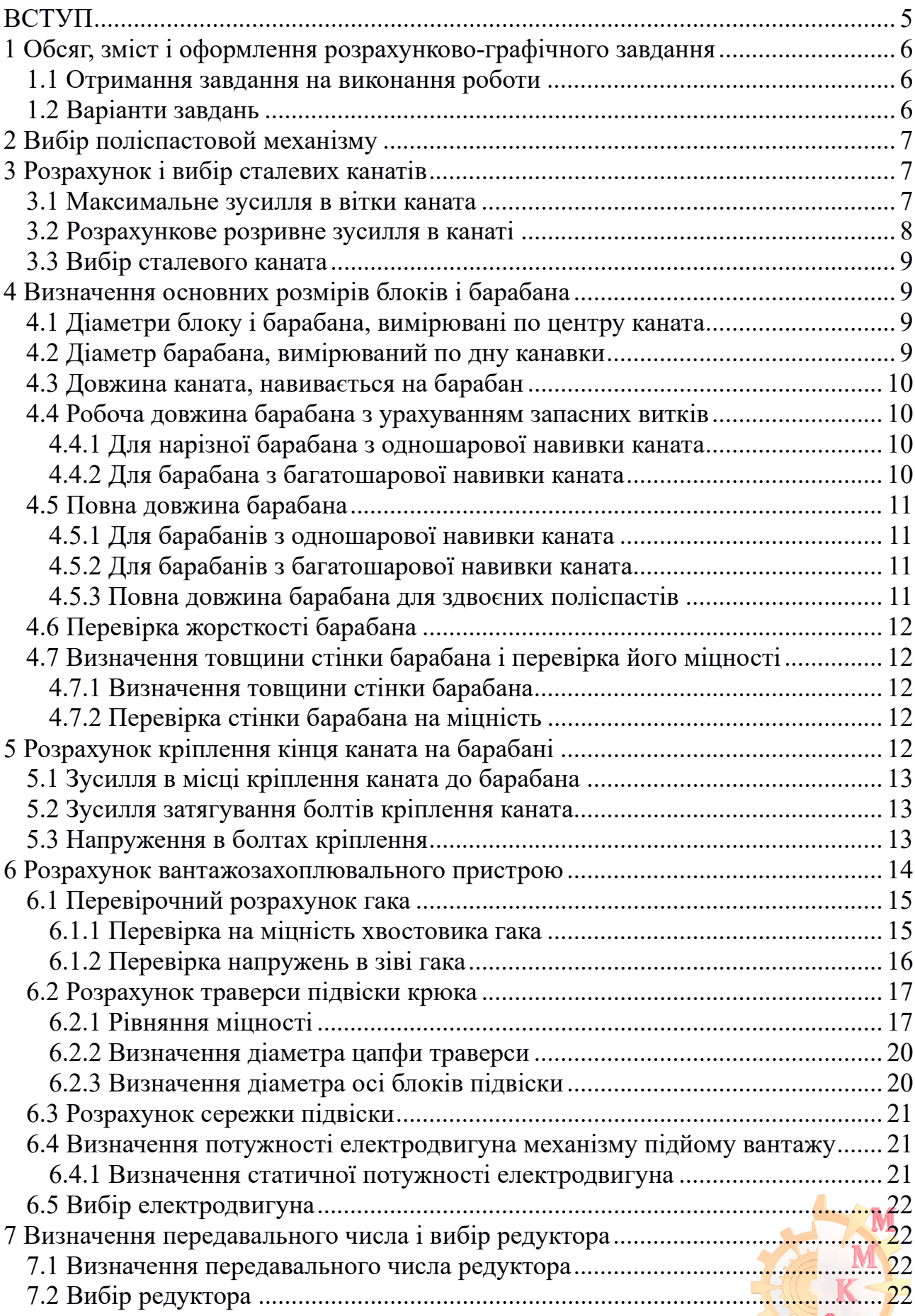

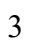

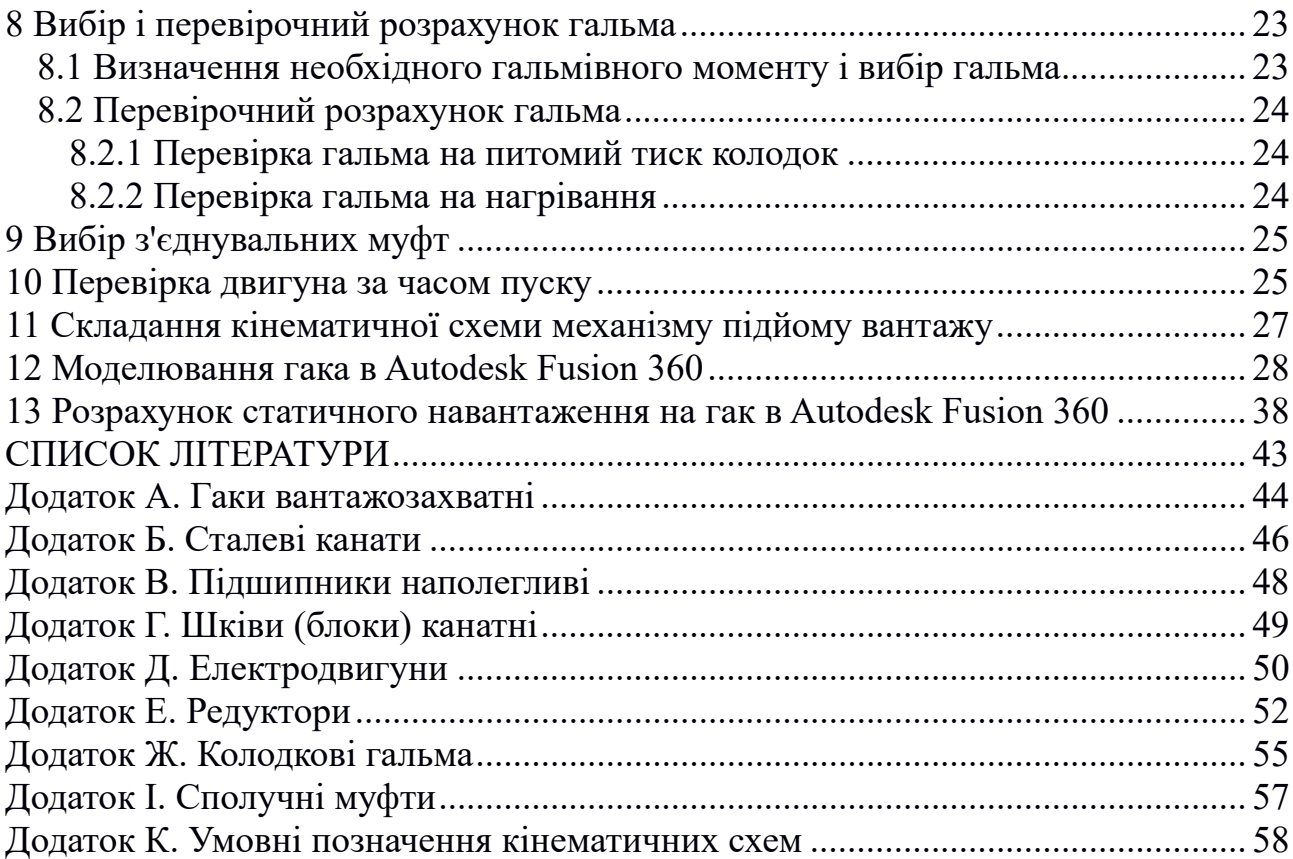

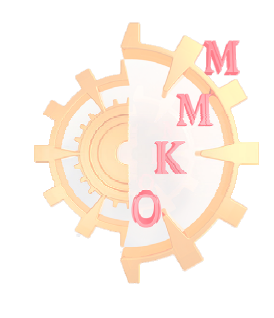

Дисципліною «Проектування взаємодії та рендерінг виробничого обладнання» забезпечуються результати навчання наведені в освітній програмі підготовки бакалаврів за спеціальністю 132 Матеріалознавство – здатність доносити інформацію, ідеї, проблеми, рішення та власний досвід, застосовування до рішення прикладних задач дизайнерських методів обробки та донесення інформації

Це є необхіднім для фахівців-магістрів технічних спеціальностей, майбутні виробничі функції яких пов'язані з експлуатацією підйомнотранспортних та навантажувально-розвантажувальних машин, складання технологічної документації, яка винна відповідати стандартам, технічним умів та зажадає виробництва.

Створення функціональних і ергономічних предметів, естетично приємний зовнішній вигляд виробу, підвищення енерго- та ресурсозбереження при виробництві та використанні предмета, проектування безпечних для людини і навколишнього середовища речей, створення інтуїтивно простого у використанні обладнання – всі ці критерії нового продукту вимагають від сучасного інженера не тільки професійних навичок, а й широку уяву і тонке естетичне бачення.

Методичні вказівки розроблені для надання допомоги студентам, які виконують розрахунково-графічного завдання з курсу «Проектування взаємодії та рендерінг виробничого обладнання» (далі завдання), метою якого є розрахунок вантажопідйомних механізмів кранів з використанням САПР на базі програмного комплексу Fusion 360 компанії Autodesk.

Надані методичні вказівки оформлені відповідно до вимог, що пред'являються ЕСКД до текстових документів, і можуть бути використані студентами в якості зразка оформлення пояснювальної записки до завдання, а по всьому їх тексту прийнята єдина система умовних позначень розрахункових параметрів.

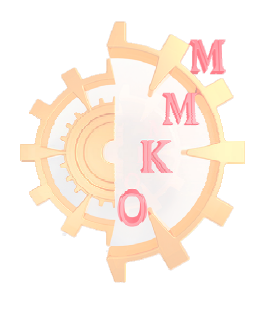

1 Обсяг, зміст і оформлення розрахунково-графічного завдання

Пред'являється студентом до захисту розрахунково-графічне завдання з розрахунку вантажопідйомного пристрою [1] має бути оформлено у вигляді пояснювальної записки, виконаної в електронному вигляді у файлі текстового формату компас, а також видрукуваної (і переплетеної) на папері формату А4 [2].

1.1 Отримання завдання на виконання роботи

Кожен студент отримує у викладача свій варіант технічного завдання на проектування. Завдання складається з дев'яти показників технічних вимог до виробу, які повинні бути враховані при проектуванні вантажопідйомного механізму.

1.2 Варіанти завдань

Варіанти завдань для проектування наведені в таблиці 1.1.

Таблиця 1.1 - Варіанти завдань до розрахунку вантажопідйомного пристрою

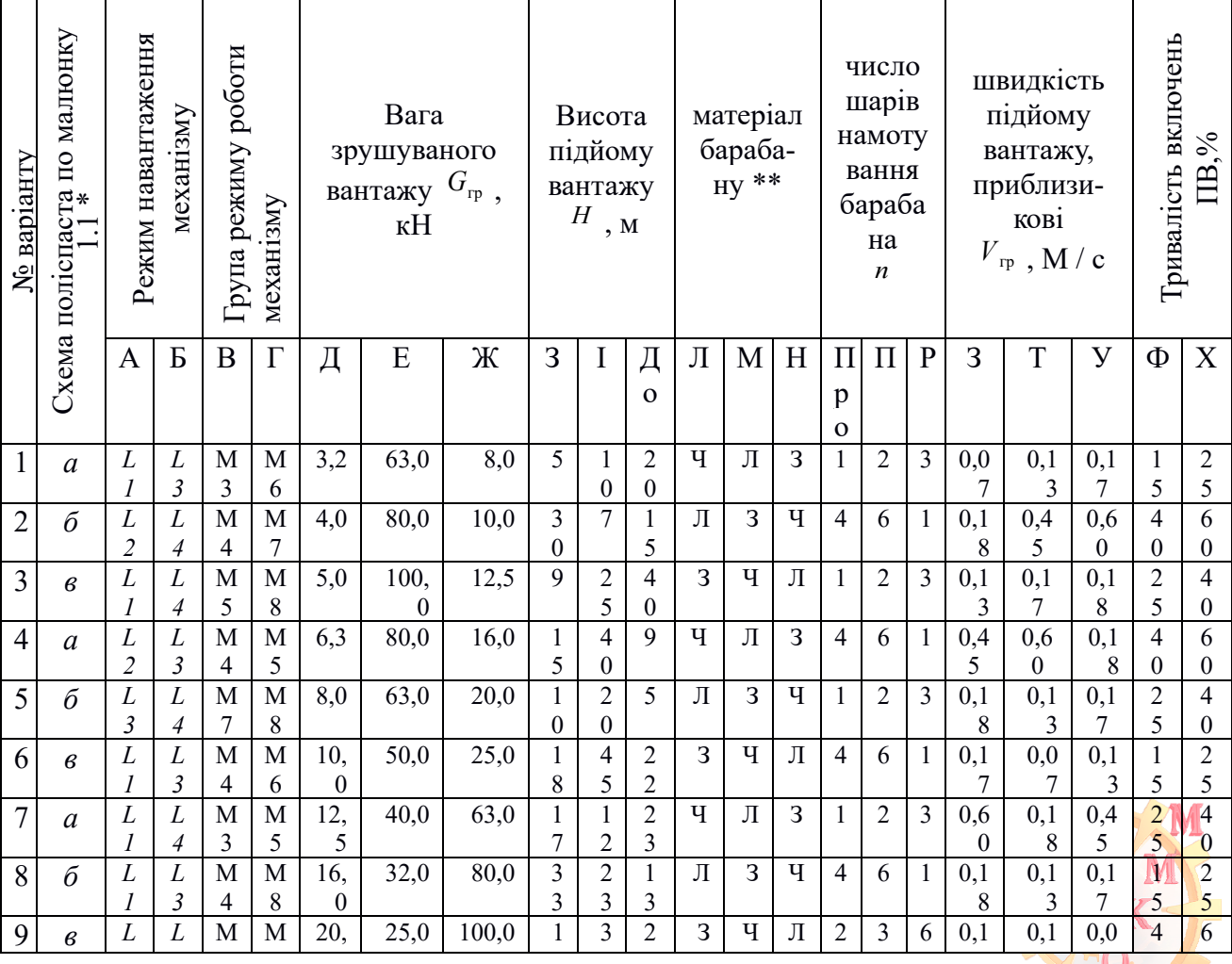

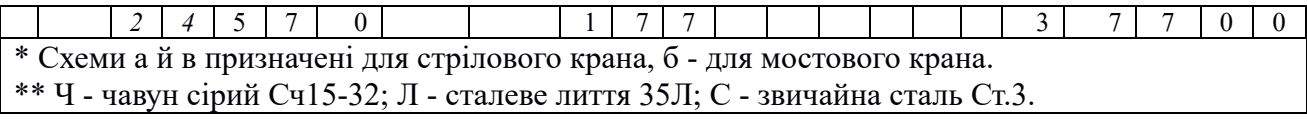

### 2 Вибір поліспастовой механізму

У механізмах підйому вантажу кранів, які використовують трос в якості тягового органу, найчастіше застосовують поліспастні механізми [3]. Схема поліспастний механізму вибирається залежно від типу крана, як це показано на малюнку 1.1. Тут наведені схеми дворазового поліспаста стрілового крана (рисунок 1.1, а), дворазового поліспаста мостового крана з намотуванням двох гілок на один барабан (рисунок 1.1, б) і чотириразового (рисунок 1.1, в) поліспаста стрілового крана.

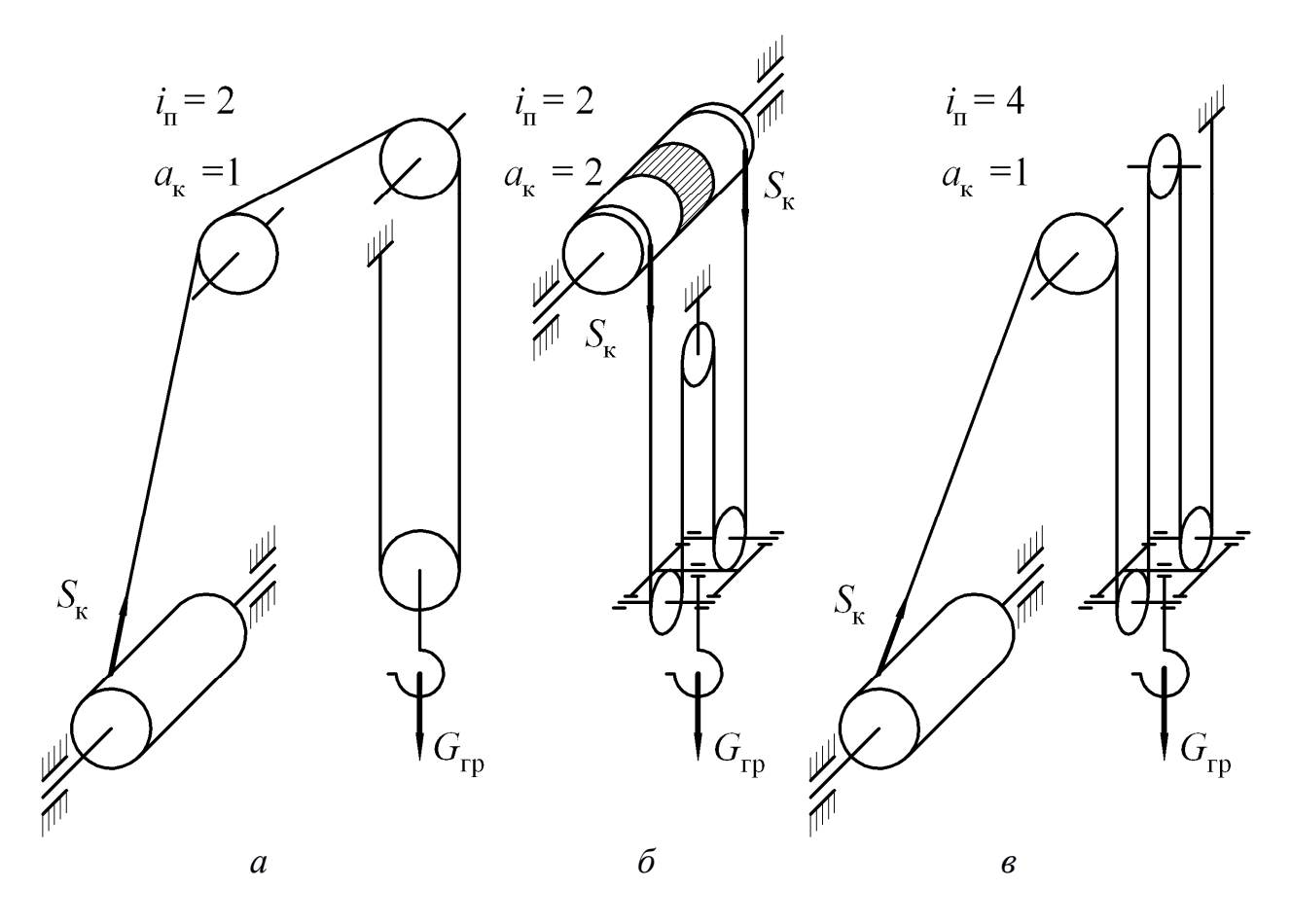

Рис. 1.1 Схеми кранів

3 Розрахунок і вибір сталевих канатів

## 3.1 Максимальне зусилля в вітки каната

Максимальне зусилля в одній гілці каната поліспастовой механізму, намотуваним на барабан, знаходять за таким висловом [4]

$$
S_{\kappa} = \frac{G_{\rm rp} + \text{qg}}{a_{\kappa} i_n \eta_n \eta_{\rm sn}^m} \ ,
$$

де *G*гр - вага вантажу, що піднімається, Н; вказано в завданні (п. 1.2);

*q* - маса вантажозахоплювальних пристроїв, кг; сюди входять маса гака, траверси, блоків з віссю сережок і т.п., орієнтовно можна пройняти, як

$$
q = 5 m_{\rm kp};
$$

 $m_{kp}$  - маса гака, кг; визначають з Додатка А по ГОСТ 6627-74 для відповідного номера заготовки гака в залежності від вантажопідйомності пристрою, при цьому вантажопідйомність гака (т) повинна дорівнювати вазі вантажу, що піднімається *<sup>G</sup>*гр (КН) з урахуванням виду приводу (ручний або машинний) і групи режиму роботи вантажопідйомного механізму;

*<sup>g</sup>* - прискорення вільного падіння, м / с2;

*a<sup>к</sup>* - число, що показує, скільки гілок каната одночасно намотується на барабан; для здвоєних поліспастів дорівнює двом;

*iп* - кратність поліспаста;

*ηп* - коефіцієнт корисної дії (ККД) поліспаста;

*m* - число відхиляють блоків, які не впливають на кратність поліспаста. ККД поліспаста знаходять за такою формулою

$$
\eta_n = \frac{1 - \eta_{6n}^{i_n}}{i_n (1 - \eta_{6n})} ,
$$

де *η*бл - ККД блоку, становить від 0,97 до 0,98 для блоків, встановлених на підшипниках кочення;

ККД поліспаста при кратності *iп* менше чотирьох можна визначати за формулою

 $\eta_n = \eta_{6n}^{i_n}$ .

3.2 Розрахункове розривне зусилля в канаті

Розрахункове розривне зусилля в канаті знаходять за формулою

 $S_p = k S_k$ 

де *k* - коефіцієнт запасу міцності каната залежно від режиму роботи механізму, вибирають відповідно до правил Держгіртехнагляду по таблиці 3.1.

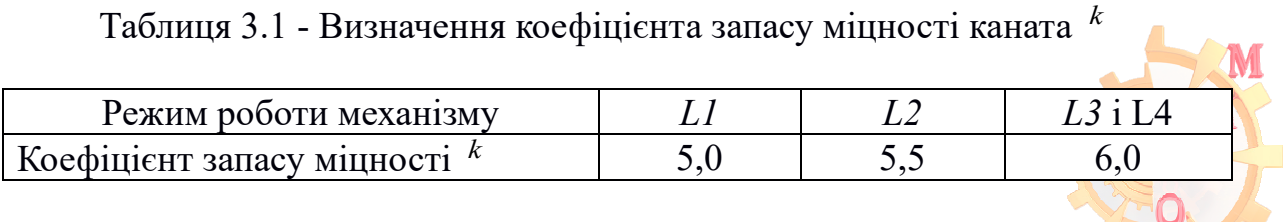

#### 3.3 Вибір сталевого каната

З таблиць стандартів на сталеві канати (Додаток Б) вибирають відповідний канат таким чином, щоб його розрахункове розривне зусилля перевищувало отримане значення *<sup>S</sup> <sup>р</sup>* .

З таблиць стандарту виписують тип обраного каната, його діаметр *<sup>d</sup><sup>к</sup>* (Мм), сумарне розривне зусилля усіх зволікань і каната в цілому.

4 Визначення основних розмірів блоків і барабана

4.1 Діаметри блоку і барабана, вимірювані по центру каната

Мінімальні діаметри блоку і барабана з умови довговічності при перегині на мінімальному радіусі, вимірювані по центру каната визначають за формулою

$$
D_{6\mu} = e_{\mu} d_{\kappa},
$$

де *eн* - коефіцієнт навантаження, регламентований в залежності від типу вантажопідйомної машини і режиму її роботи по таблиці 4.1.

Таблиця 4.1 - Визначення величини коефіцієнта *e<sup>н</sup>*

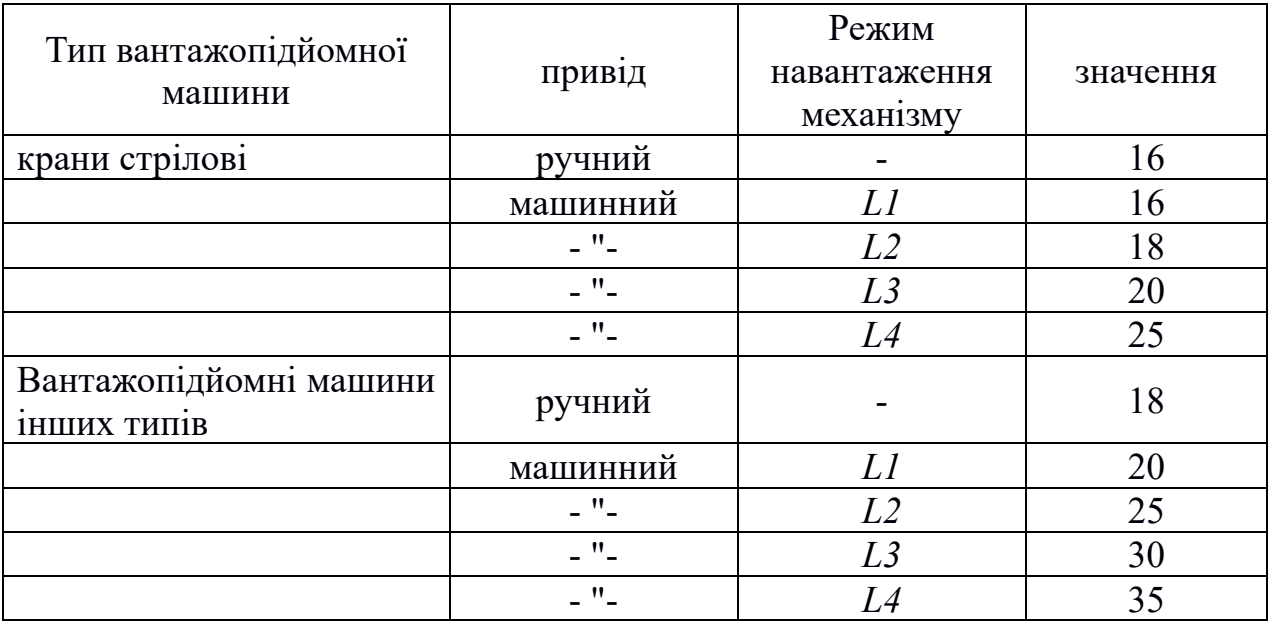

4.2 Діаметр барабана, вимірюваний по дну канавки

Діаметр барабана, вимірюваний по дну канавки під навивку каната, знаходять за формулою

$$
K
$$

$$
D_0 = (e_{\mathrm{H}} - 1)d_{\mathrm{K}}.
$$

Далі по ГОСТ 22644-77 діаметр  $D_0$  округлюють до найближчого стандартного значення  $D_{0z}$ , Який приймається за діаметр по дну канавки під навивку для нарізних барабанів, і за зовнішній - для гладких барабанів при багатошарової навивки. Відповідно до стандарту діаметри приводних і неприводних футерованих і нефутерованних барабанів слід вибирати з наступного ряду значень: 160; 200; 250; 315; 400; 500; 630; 800; 1 000; 1 250; 1 400; 1 600; 2 000; 2 500 мм.

Потім знаходять діаметр барабана по центру навивається каната, як

$$
D_6 = D_{0r} + d_{\kappa},
$$

який приймається як остаточний для подальших розрахунків.

4.3 Довжина каната, навивається на барабан

Довжину частини каната, навивається на барабан при підйомі вантажу, знаходять з виразу

$$
l_{\rm K}=H\;i_{\rm \Pi}\,,
$$

де *H* - висота підйому вантажу, м; вказана в завданні (п. 1.2).

4.4 Робоча довжина барабана з урахуванням запасних витків

4.4.1 Для нарізної барабана з одношарової навивки каната

Для одностороннього намотування каната робочу довжину нарізної барабана визначають за виразом

$$
l_{\rm p} = \left(\frac{l_{\rm K}}{\pi D_6} + 1, 5...2, 0\right) t_{\rm H},
$$

де *t*❑*<sup>н</sup>* - крок нарізки канавок на барабані, мм; визначають за формулою

$$
t_{\rm H} = d_{\rm K} + (2...3).
$$

4.4.2 Для барабана з багатошарової навивки каната

При багатошарової навивки каната робочу довжину барабана визначають за виразом

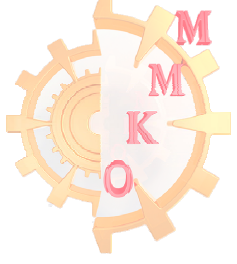

$$
l_{\mathbf{p}(\mathbf{M})} = \left(\frac{l_{\mathbf{K}}}{\pi n(D_{0\Gamma} + nd_{\mathbf{K}})}\right) d_{\mathbf{K}},
$$

де *n* - число шарів навивки каната на барабан; вказано в завданні (п. 1.2).

4.5 Повна довжина барабана

#### 4.5.1 Для барабанів з одношарової навивки каната

Для одностороннього намотування каната повну довжину нарізної барабана визначають за формулою

$$
L_{\Sigma} = l_{\mathsf{p}} + l_{\mathsf{kp}} + 2l_1;
$$

де  $l_{\text{kp}}$ - довжина барабана для закріплення каната, мм; визначають як

$$
l_{\rm KP} = (3...4)t_{\rm H};
$$

 $l_{\rm 1}$ - довжина реборди барабана, приймається конструктивно рівній від 10 до 30 мм.

4.5.2 Для барабанів з багатошарової навивки каната

При багатошарової навивки каната повну довжину нарізної барабана визначають за формулою

$$
L_{\Sigma} = l_{\mathbf{p}(\mathbf{M})} + 2l_1.
$$

4.5.3 Повна довжина барабана для здвоєних поліспастів

Для здвоєного поліспаста, зображеного на малюнку 1.1, б, повну довжину барабана визначають за виразом

$$
L_{\Sigma} = 2l_{\mathsf{p}} + 2l_{\mathsf{kp}} + 2l_1 + A,
$$

де *<sup>A</sup>* - відстань між правою і лівою нарізними частинами барабана, мм; знаходять як

$$
A = 0,8D_{\text{yp}}.
$$

тут *D*ур - діаметр зрівняльного блока, мм; приймають рівним *D*0г .

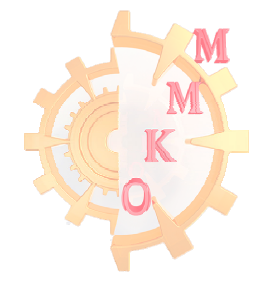

4.6 Перевірка жорсткості барабана

Перевірку барабана на жорсткість виконують по наступній умові

$$
\frac{L_{\Sigma}}{D_6} \leq 4.
$$

При невиконанні цього співвідношення або збільшують діаметр барабана, або застосовують гладкий барабан з багатошарової навивки.

4.7 Визначення товщини стінки барабана і перевірка його міцності

4.7.1 Визначення товщини стінки барабана

Товщину стінки барабана (мм) знаходять як

$$
\delta = 0.02 D_{0r} + (6...10),
$$

а потім округлюють до найближчого більшого цілого значення.

4.7.2 Перевірка стінки барабана на міцність

Перевірку стінки барабана виробляють методом визначення величин діючих в ній напружень стиску (МПа) для зазначеного в завданні (п. 1.2) матеріалу барабана і подальшим порівнянням отриманих значень з допустимими напруженнями, за висловом

$$
\sigma_{\rm c} = \frac{S_{\rm K}}{t_{\rm H} \delta} \varphi \leq [\sigma_{\rm c}],
$$

де  $[\sigma_c]$  - допустимі напруження стиснення; приймають рівними 80 МПа для чавуну марки Сч15-32; 130 МПа для сталі 35Л; 140 МПа для сталі Ст.3;

 $\varphi$ - коефіцієнт, що залежить від числа шарів навивки каната; дорівнює одиниці при одношарової навивки; 1,28 при двошарової навивці; 1,36 при тришарової навивці; 1,41 при чотиришаровій навивці; 1,53 при шістішарові навивці.

Якщо умова міцності не виконується, слід збільшити товщину стінки барабана  $\delta$ .

5 Розрахунок кріплення кінця каната на барабані

Кріплення кінця каната на барабані здійснюється болтами за допомогою притискних планок.

5.1 Зусилля в місці кріплення каната до барабана

Натягувальне зусилля каната під притискною планкою в місці кріплення його до барабану знаходять за формулою

$$
S_{\rm KP} = \frac{S_{\rm K}}{e^{\alpha f}},
$$

де *e* - підстава натурального логарифма, так само 2,71;

 $\alpha$ - кут обхвату барабана запасними витками каната, приймають в діапазоні від 3*π* до <sup>4</sup> *<sup>π</sup>* радий;

*f* - коефіцієнт тертя каната об поверхню барабана, приймають в межах від 0,1 до 0,16.

5.2 Зусилля затягування болтів кріплення каната

Зусилля, необхідне для затягування болтів кріплення каната до обертається барабану або нерухомого кронштейну рами крана притискною планкою, знаходять за виразом

$$
N = \frac{S_{\rm kp}}{(f + f_1)(e^{\alpha_1 f_1} + 1)},
$$

де 1*f* - наведений коефіцієнт тертя між канатом і притискною планкою; визначають як

$$
f_1 = \frac{f}{\sin \beta},
$$

де  $\beta$ - кут нахилу бічної грані канавки притискної планки; приймають рівним 40 °;

 $\alpha_1$ - кут обхвату барабана витком каната від однієї сторони планки до іншої, приймають рівним  $2\pi$ .

Крім розтягування болти відчувають також вигин, викликаний силами тертя каната об поверхню притискної планки.

### 5.3 Напруження в болтах кріплення

Максимальна напруга (МПа) в кожному болті кріплення визначається за виразом

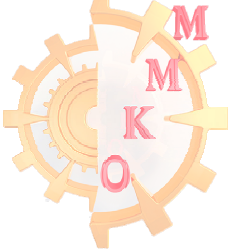

$$
\sigma_{\Sigma} = \frac{1,3 \ k_1 N}{z \frac{\pi d_1^2}{4}} + \frac{k_1 l T}{0,1 z d_1^2} \leq [\sigma_p],
$$

де 1,3 - коефіцієнт, що враховує напруження кручення при затягуванні болтів;

1*k* - коефіцієнт запасу надійності кріплення каната до барабана; приймають рівним 1,5;

*z*- число кріпильних болтів притискної планки; за нормами має бути не менше двох;

*d*1- внутрішній діаметр різьби болта, мм; визначають за формулою

$$
d_1 = 0.876 d_6,
$$

де *d*б - діаметр болтів для кріплення різних канатів, мм; рекомендовані значення наведені в таблиці 5.1;

Таблиця 5.1 - Діаметр болта для планки кріплення каната, мм

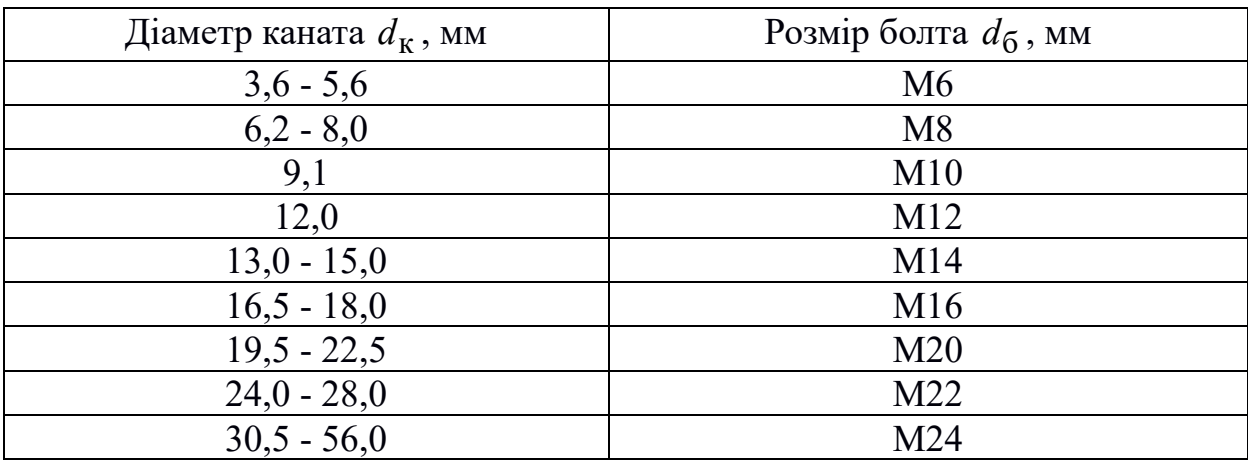

*T* - сила, що викликає вигин болта, Н; знаходять як

$$
T=Nf_1;
$$

*l* - плече прикладання сили *Т*, мм; знаходять як

$$
l = d_{K} + (10...20);
$$

 $\left[\sigma_{\rm p}\right]$  - допустиме напруження на розтяг матеріалу болта; становить 100 МПа для Ст.3; 140 МПа для сталі 35; 160 МПа для сталі 45.

6 Розрахунок вантажозахоплювального пристрою

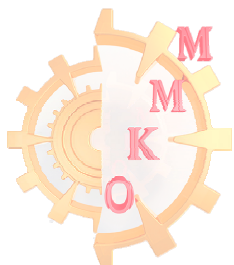

Крюк перевіряють на міцність при розтягуванні і стисненні в декількох перетинах. У разі якщо перевірка виявиться невдалою, - збільшують номер гака на один розмір, а розрахунки повторюють.

6.1 Перевірочний розрахунок гака

Крюк вже був обраний в п. 3.1 за номером його заготівлі виходячи із заданої вантажопідйомності в залежності від виду приводу і групи режиму роботи вантажопідйомного механізму.

6.1.1 Перевірка на міцність хвостовика гака

Приклад вантажозахоплювального гака показаний на малюнку 6.1.

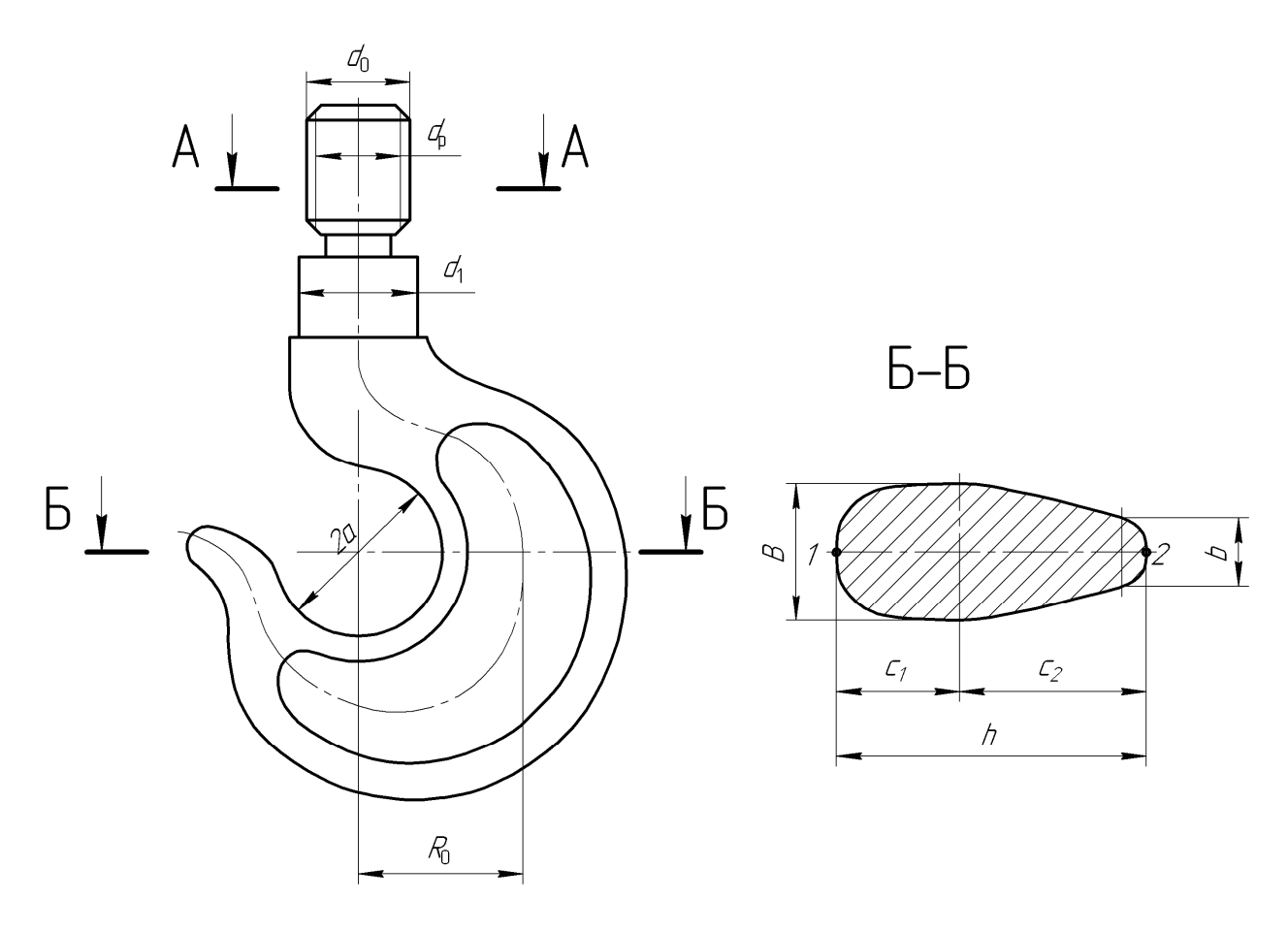

Рис. 6.1 - Приклад виконання вантажозахоплювального гака

У перетині А-А хвостовик гака розраховують на розтяг, визначаючи діючі значення напруг (МПа) за формулою

$$
\sigma_{\rm xp} = \frac{4G_{\rm rp}}{\pi d_{\rm p}^2} \leq [\sigma_{\rm xp}];
$$

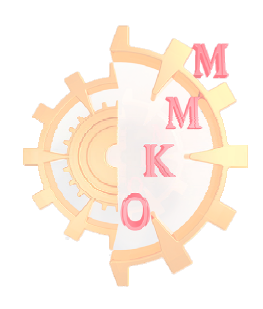

де  $d_p$ - внутрішній діаметр різьби хвостовика гака, мм; визначають як

$$
d_{\rm p} = 0.876 d_0;
$$

 $\left[\sigma_{\text{xn}}\right]$  - допустиме напруження на розтяг різьбової частини хвостовика гаків, виготовлених зі сталі 20, приймають в межах від 50 до 60 МПа.

6.1.2 Перевірка напружень в зіві гака

Напруження в зіві гака перевіряють в перерізі Б-Б. Напруга (МПа) в точці 1 визначають за формулою

$$
\sigma_1 = \frac{G_{\rm rp} c_1}{F K a} \leq [\sigma_{\rm 3p}];
$$

де 1*c* - відстань від центра ваги перерізу до внутрішніх волокон перетину гака в точці 1, мм; знаходять як

$$
c_1 = \frac{B+2b}{B+b} \frac{h}{3};
$$

 $F$  - площа тіла гака в перерізі Б-Б, мм<sup>2</sup>; знаходять як

$$
F=\frac{B+b}{2}h;
$$

*a* - половина діаметру зіву крюка, мм;

*B* - велике підставу трапеції перетину Б-Б, мм;

*b*- мале підставу трапеції перетину Б-Б, мм; визначають як

$$
b = \frac{aB}{h+a};
$$

*h* - довжина перетину Б-Б гака;

*K* - коефіцієнт кривизни бруса зіву, що залежить від форми перетинів; для трапецеїдального перетину визначають як

$$
K = \frac{2R_0}{(B+b)h} \left\{ \left[ b + \frac{B-b}{h} (R_0 + c_2) \right] \ln \frac{R_0 + c_2}{R_0 - c_1} - (B-b) \right\} - 1 ;
$$

де *R*0 - радіус кривизни лінії центрів ваги перерізу Б-Б; знаходять як

$$
R_0 = a + c_1;
$$

*c*<sup>2</sup> - відстань від центра ваги до зовнішніх волокон в точці 2; знаходять як

 $c_2 = h - c_1$ ;

 $[\sigma_{3p}]$  - допустиме напруження на розтяг зіву крюка; для стали 20 приймають рівним 150 МПа.

Напруга (МПа) в точці 2 визначають аналогічно за формулою

$$
\sigma_2 = \frac{G_{\rm rp} c_2}{F K(a+h)} \leq [\sigma_{\rm 3c}],
$$

де  $\lbrack \sigma_{\text{ac}} \rbrack$  - допустиме напруження на стиск зіву крюка; для стали 20 приймають рівним 150 МПа.

6.2 Розрахунок траверси підвіски крюка

Траверсу виготовляють зі сталі марок 20 або 40 і розраховують на вигин за середнім ослабленому перерізу, розглядаючи її як балку на двох опорах, як це показано на малюнку 6.2.

6.2.1 Рівняння міцності

Умова максимальної міцності при дії згинального моменту в ослабленому перетині нормальної і подовженою траверси має вигляд відповідно

$$
\frac{M_{\rm H}}{W} = [\sigma_{\rm HT}], \frac{M_{\rm HY}}{W_{\rm y}} = [\sigma_{\rm HT}],
$$

де *M<sup>и</sup>* - згинальний момент у небезпечному перерізі траверси, Н ∙ м; знаходять як

$$
M_{\rm H} = \frac{G_{\rm rp} l_0}{4},
$$

де 0*l* - розрахункова довжина траверси для нормальної підвіски з одним блоком (рисунок 1.1, а), м; знаходять як

$$
l_0 = D_{\Pi} + 2l_{\Pi} + 2\delta_{\Pi} + \delta_{\mathbf{c}},
$$

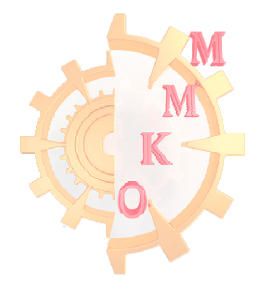

де  $D_{\Pi}$ - зовнішній діаметр упорного підшипника, мм; Знаходять в залежності від діаметра хвостовика гака d<sub>1</sub> по таблиці зі стандарту на наполегливі підшипники, наведеної в Додатку В.

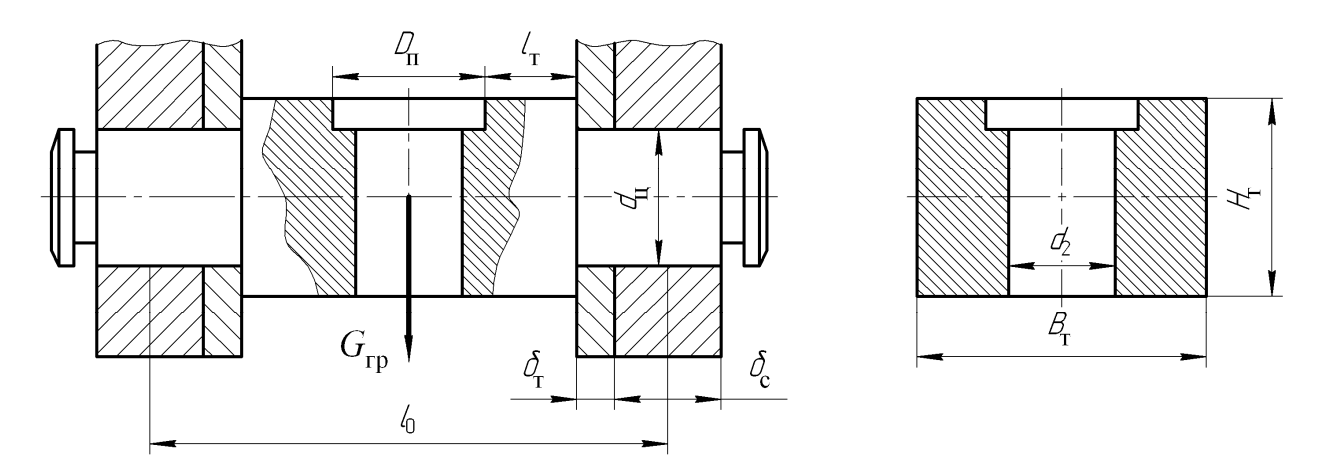

Рис. 6.2 - Траверса

 $l_{\rm r}$ - конструктивна довжина траверси; приймають в діапазоні від 5 до 10 мм;

 $\delta_{\text{T}}$ - конструктивна товщина траверси; приймають в діапазоні від 2 до 5 мм;

 $\delta_c$ - товщина сережки; приймають в діапазоні від 10 до 24 мм відповідно до рекомендацій таблиці 6.1;

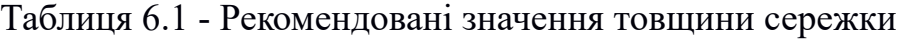

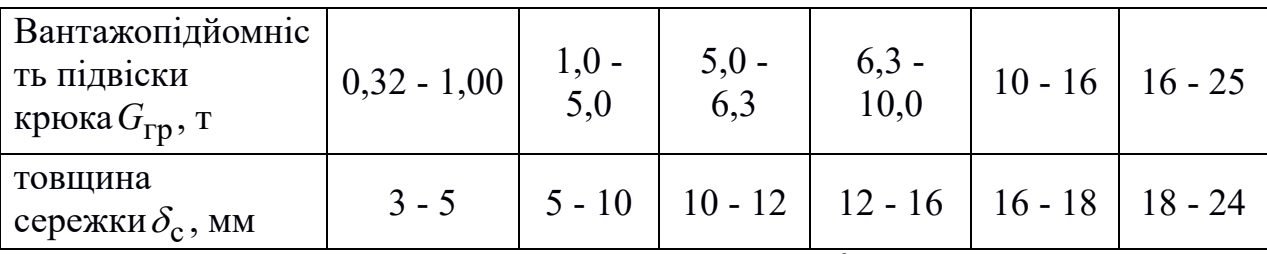

 $W$  - момент опору ослабленого перерізу траверси, мм<sup>3</sup>; знаходять як

$$
W = \frac{(B_{\rm T} - d_2)H_{\rm T}^2}{6};
$$

 $[\sigma_{\text{HT}}]$ - допустиме напруження згину, МПа; визначають за виразом

$$
[\sigma_{\text{HT}}] = \frac{1.4 \sigma_{-1}}{n_{\text{T}} k_{\text{T}}},
$$

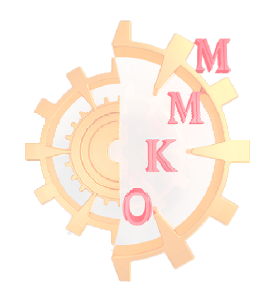

де  $\sigma_{-1}$ - межа витривалості матеріалу траверси, МПа; визначають як $0,43\sigma_{\rm B}$ ;

 $\sigma_{\rm B}$ - межа міцності матеріалу траверси при розтягуванні (тимчасовий опір), для стали 20Л приймають рівним 420 МПа;

*n*т - коефіцієнт запасу міцності траверси, приймають рівним трьом;

 $k_{\rm r}$  - коефіцієнт концентрації напруги; приймають рівним 1,3;

*B*т - ширина траверси, мм; знаходять за формулою

$$
B_{\rm T} = D_{\rm II} + (10...20);
$$

*d*2 - діаметр отвору в траверсі, мм; знаходять як

$$
d_2 = d_1 + (2...3);
$$

 $\boldsymbol{H}_{\texttt{T}}$  - висота траверси, мм; знаходять за виразом

$$
H_{\rm T} = \sqrt{\frac{6M_{\rm H}}{\left(B_{\rm T} - d_2\right)\left[\sigma_{\rm HT}\right]}}.
$$

Довжину подовженою траверси  $l_{0y}$  (Мм), що несе кілька блоків (рисунок 1.1, б і в), замість  $l_0$  визначають за формулою

$$
l_{0y} = D_{\Pi} + 2l_{\Pi} + l_{\Pi} + 2\delta_{\Pi} + \delta_{c},
$$

де ц*l* - розмір подовженою цапфи, якщо блоків більше одного (Рис. 1.1, б і в), мм; знаходять як

$$
l_{\rm II}=B_{\bar{0}\rm II}z_{\bar{0}\rm II},
$$

де *B*бл - ширина одного блоку, мм; знаходять з Додатка Г;

<sup>26</sup>л - кількість блоків, встановлених на одній цапфі, визначають виходячи з розрахункової схеми (рисунок 1.1). Для схеми а - один блок, для б і в - два.

Тоді для подовженою траверси вигинає момент (Н∙м), висоту траверси (мм) і опору ослабленого перерізу траверси (мм<sup>3</sup>) знаходять за формулами

$$
M_{\rm uy} = \frac{G_{\rm rp} l_{0y}}{4},
$$

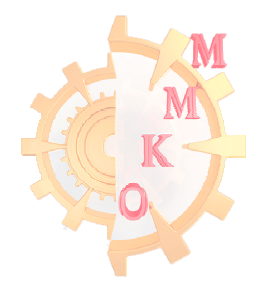

$$
H_{\text{ry}} = \sqrt{\frac{6M_{\text{uy}}}{(B_{\text{T}} - d_2)\sigma_{\text{HT}}}};
$$

$$
W = \frac{(B_{\text{T}} - d_2)H_{\text{ry}}^2}{6}.
$$

#### 6.2.2 Визначення діаметра цапфи траверси

Діаметр цапфи траверси (мм) визначають за формулою:

$$
d_{\rm II} = \sqrt[3]{\frac{M_{\rm II}}{0,\rm I[\sigma_{\rm HT}]}}\,,
$$

де *M*<sup>ц</sup> - згинальний момент для нормальної підвіски, Н ∙ м; знаходять за виразом

$$
M_{\rm H} = \frac{G_{\rm rp}}{2} (\delta_{\rm r} + \frac{\delta_{\rm c}}{2});
$$

*M*цу - то ж, для подовженою підвіски, Н ∙ м; знаходять як

$$
M_{\text{uy}} = \frac{G_{\text{rp}}}{2} \left( \frac{l_u}{2} + \delta_m + \frac{\delta_c}{2} \right)
$$

і підставляють замість $M_{\rm H}$ в вираз для визначення  $d_{\rm H}$ .

отримане значення  $d_{\rm u}$  округлюють до найближчого більшого з наступного ряду Ra 40 бажаних чисел:

1; 1,05; 1,1; 1,15; 1,2; 1,3; 1,4; 1,5; 1,6; 1,7; 1,8; 1,9; 2; 2,1; 2,2; 2,4; 2,5; 2,6; 2,8; 3; 3,2; 3,4; 3,6; 3,8; 4; 4,2; 4,5; 4,8; 5; 5,3; 5,6; 6; 6,3; 6,7; 7,1; 7,5; 8; 8,5; 9; 9,5; 10; 10,5; 11; 11,5; 12; 13; 14; 15; 16; 17; 18; 19; 20; 21; 22; 24; 25; 26; 28; 30; 32; 34; 36; 38; 40; 42; 45; 48; 50; 53; 56; 60; 63; 67; 71; 75; 80; 85; 90; 95; 100; 105; 110; 120; 125; 130; 140; 150; 160; 170; 180; 190; 200; 210; 220; 240; 250; 260; 280; 300; 320; 340; 360; 380; 400; 420; 450; 480; 500; 530; 560; 600; 630; 670; 710; 750; 800; 850; 900; 950.

6.2.3 Визначення діаметра осі блоків підвіски

Діаметр осі блоків підвіски визначають за виразом

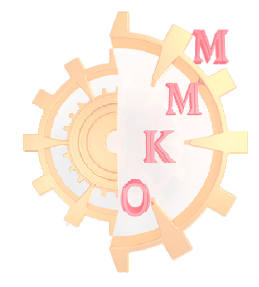

$$
d_{\rm o} = \sqrt[3]{\frac{M_{\rm o}}{0,\rm l[\sigma_{\rm H}]}}\,,
$$

де *M*<sub>0</sub> - згинальний момент, Н ⋅ м; для нормальної підвіски (рисунок 1.1, а) знаходять як

$$
M_{\rm o} = \frac{G_{\rm rp} l_0}{4},
$$

а для подовженої (рисунок 1.1, б і в) - відповідно за висловом

$$
M_{\rm o} = \frac{G_{\rm rp} l_{0y}}{4};
$$

 $[\sigma_u]$ - допустиме напруження згину; становить 100 МПа для сталі 20 або Ст.4; 120 МПа для сталі 40 або ст.5. Отримане значення діаметра осі округлюють до найближчого більшого з ряду Ra 40.

6.3 Розрахунок сережки підвіски

Ширина сережки приймається конструктивне виходячи зі співвідношення

$$
b_{\rm c} = (1,8...2,0)d_0.
$$

Напруга в небезпечному перерізі сережки, ослабленому отвором, знаходять за виразом

$$
\sigma_{\rm cp} = \frac{G_{\rm rp}}{2(b_{\rm c} - d_{\rm o})\delta_{\rm c}} \leq [\sigma_{\rm cp}],
$$

де  $\sigma_{\rm cp}$ ] - допустиме напруження на розтяг в сережці; приймають рівним 50 ... 70 МПа для сталі марок Ст.4, Ст.5.

6.4 Визначення потужності електродвигуна механізму підйому вантажу

6.4.1 Визначення статичної потужності електродвигуна

Статичну потужність електродвигуна визначають за виразом

$$
K_{\text{c}} = \frac{1}{N}
$$

$$
P_{\rm AC} = \frac{(G_{\rm rp} + q)V_{\rm rp}}{1020 \eta_0},
$$

де *V*гр - швидкість підйому вантажу, м / с, вказана в завданні (п. 1.2);

 $\eta_0$  - загальний ККД приводу механізму підйому вантажу, з циліндричними зубчастими колесами приймають рівним від 0,80 до 0,85.

6.5 Вибір електродвигуна

За каталогами на електродвигуни рекомендується вибирати електродвигуни типу МТ, МТК, МТВ в залежності від розрахункової потужності і заданого режиму роботи так, щоб потужність, зазначена в каталозі, була дещо меншою статичної розрахункової потужності, оскільки вантаж з максимальною масою піднімають не часто. При цьому слід враховувати задану в п. 1.2 тривалість включень вантажопідйомного пристрою ПВ.

З каталогу виписуються необхідні дані:

- номінальна потужність двигуна *P*<sup>д</sup> , КВт;

- частота обертання валу електродвигуна  $n_{\pi}$ , Об/хв.

- максимальний момент електродвигуна  $T_{\text{max}}$ , Н⋅м;

- момент інерції ротора електродвигуна *I*<sub>д</sub>, Кг∙м<sup>2</sup>.

У Додатку Д наведені технічні характеристики металургійних електродвигунів серії МТН, які можна застосовувати для приводу механізму підйому вантажопідйомних механізмів.

7 Визначення передавального числа і вибір редуктора

7.1 Визначення передавального числа редуктора

Передавальне число редуктора механізму підйому вантажу визначають за формулою

$$
u_{\rm p} = \frac{n_{\rm A}}{n_6},
$$

де *n*б - частота обертання барабана, об / хв; знаходять як

$$
n_6 = \frac{60 \cdot 10^3 i_{\rm \pi} V_{\rm rp}}{\pi D_6}.
$$

### 7.2 Вибір редуктора

Редуктор вибирають з каталогів в залежності від заданої групи режиму роботи механізму, частоти обертання валу обраного електродвигуна *n<sup>д</sup>* , Отриманого вище розрахункового значення передавального числа *u<sup>р</sup>* , І номінального або максимального моменту на тихохідному валу *T*2р (Н∙м), що визначається за виразом

$$
T_{2p} = \frac{S_{\rm K} D_6}{2 \cdot 10^3} a_{\rm K}.
$$

У деяких каталогах замість моменту на тихохідному валу слід враховувати максимальну передачі потужності *P*дс .

Фактичне передавальне число обраного редуктора *u*рф має бути максимально близьким до розрахункового  $u_p$ , Щоб приблизно забезпечити задану в п. 1.2 швидкість підйому вантажу  $V_{\text{rp}}$ . Фактичне значення швидкості підйому вантажу при цьому буде визначено як

$$
V_{\text{TP}\Phi} = \frac{u_{\text{p}}}{u_{\text{p}\Phi}} V_{\text{rp}}.
$$

У Додатку Е наведені технічні характеристики редукторів декількох типів, які можна застосовувати в трансмісії механізму підйому вантажопідйомних механізмів.

Зазвичай, якщо передавальне число обраного редуктора буде відрізнятися від розрахункового більш ніж на 5%, то слід передбачити і виконати розрахунок відкритої зубчастої передачі між редуктором і барабаном, що наближає загальне передавальне число трансмісії до потрібного, проте в виконуваному розрахунково-графічному завданні це не потрібно.

8 Вибір і перевірочний розрахунок гальма

Вибір і перевірочний розрахунок гальма виконується в залежності від гальмівного моменту, який повинен бути реалізований для утримування піднятого вантажу.

8.1 Визначення необхідного гальмівного моменту і вибір гальма

Необхідний гальмівний момент (Н ∙ м) знаходять за формулою

$$
T_{\rm T}=K_{\rm 3}T_{\rm CT}\,,
$$

де *K*з- коефіцієнт запасу гальмування, в залежності від тривалості включень приймають наступні значення: 1,5 при ПВ 15%; 1,75 при ПВ 25%; 2,0 при ПВ 40%.

*T*ст - статичний гальмівний момент, приведений до валу, де встановлено гальмо (вал електродвигуна), Н ∙ м; знаходять як

$$
T_{\rm CT} = \frac{G_{\rm rp} D_6 a_{\rm K}}{2 \cdot 10^3 u_{\rm p\phi} i_{\rm \Pi}} \eta_0.
$$

По знайденому значенням  $T<sub>r</sub>$ з каталогів вибирають гальмо. У Додатку Ж наведені технічні характеристики колодкових гальм типу ТКТ і ТКТГ, які можна застосовувати в трансмісії механізму підйому вантажопідйомних механізмів.

8.2 Перевірочний розрахунок гальма

8.2.1 Перевірка гальма на питомий тиск колодок

Перевірочний розрахунок гальма виконується за величиною питомої тиску в гальмівних колодках. Його величину знаходять за виразом

$$
p = \frac{N_{\text{TK}}}{F_{\text{TK}}} \leq [p],
$$

де *N*тк - сила натискання однієї колодки, Н; визначають як

$$
N_{\text{TK}} = \frac{T_{\text{T}}}{f D_{\text{T}}} 10^3;
$$

 $F_{\text{TK}}$  - площа колодки, мм2; находять за висловом

$$
F_{\text{TK}} = \frac{B_{\text{TK}} \theta \pi D_{\text{T}}}{360};
$$

 $[p]$  - допустиме питомий тиск, 0,6 МПа;

*f* - коефіцієнт тертя між гальмівною колодкою і шківом; дорівнює 0,35 для гальмівної азбестового стрічки по сталі і чавуну; 0,41 - для стрічки Вальцьована по сталі і чавуну [5];

*D*т - діаметр гальмівного шківа, мм;

 $B_{\text{TK}}$  - ширина гальмівної колодки, мм;

 $\theta$  - кут обхвату шківа гальмівною колодкою, приймають від 60 до 120 $^{\circ}$ .

8.2.2 Перевірка гальма на нагрівання

Відсутність перегріву гальмівного шківа і колодок перевіряється з умови

$$
pV_{\rm T}\leq [pV_{\rm T}],
$$

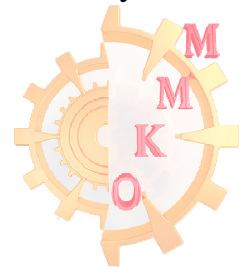

де  $V_{\scriptscriptstyle\rm T}$ - окружна швидкість гальмівного шківа, м / с; знаходять як

$$
V_{\rm T} = \frac{\pi D_{\rm T} n_{\rm H}}{60 \cdot 10^3};
$$

 $[pV_{\text{T}}]$  - допустиме значення, приймають рівним від 2,0 до 2,5 МПа · м / с;

# 9 Вибір з'єднувальних муфт

Муфта вибирається по найбільшому діаметру кінців з'єднувальних валів і за граничним крутним моментом, переданому їй, як

$$
T_{\rm M}=T_{\rm H}n_1n_2\,,
$$

де *T*<sup>н</sup> - номінальний крутний момент, переданий муфтою, Н ∙ м; при виборі муфти, що з'єднує вали електродвигуна і колодкового гальма, підставляють значення гальмівного моменту  $T_{cT}$ . тоді

$$
T_{\rm M1} = T_{\rm CT} n_1 n_2.
$$

При виборі муфти, що з'єднує вали редуктора і барабана, замість *<sup>T</sup><sup>н</sup>* підставляють значення  $T_{cr}u_{p\phi}\eta_0$ . тоді

$$
T_{\rm M2} = T_{\rm CT} u_{\rm p\phi} \eta_0 n_1 n_2;
$$

*n*<sup>1</sup> - коефіцієнт запасу міцності, що враховує відповідальність передачі; приймають рівним 1,2 при можливості аварії машини; 1,5 - при можливості аварії ряду машин; 1,8 - при можливості людських жертв;

 $n_2$  - коефіцієнт умов роботи муфти; приймають від 1,1 до 1,3 при вібрації і поштовхах; від 1,3 до 1,5 - при роботі з ударами і реверсуванням.

За знайденим значенням *<sup>T</sup>* м1 і *<sup>T</sup>* м2 з каталогів підбираються з'єднувальні муфти і визначається значення їх моментів інерції <sup>I</sup>м1 і <sup>I</sup>м2 , кг·м<sup>2</sup>.

Зазвичай використовують втулочно-пальцеве муфту з гальмівним шківом колодкового гальма, а також зубчасту муфту, яка з'єднує вихідний вал редуктора з приводним барабаном. У цьому випадку визначають їх сумарний момент інерції як  $\sum I_{\rm M} = I_{\rm M1} + I_{\rm M2}$ .

У Додатку І наведено технічні характеристики втулочно-пальцевих муфт з гальмівним шківом колодкового гальма і зубчастих муфт типу МЗ, які можна застосовувати в трансмісії механізму підйому вантажопідйомних механізмів.

10 Перевірка двигуна за часом пуску

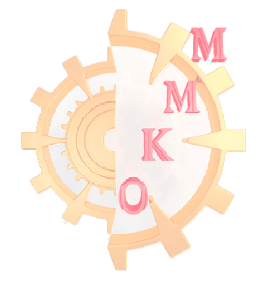

Обраний по каталогу електродвигун буде вважатися придатним для механізму підйому вантажу, якщо час пуску його буде менше нормативного, тобто

$$
t_\Pi = \frac{I_{\Pi \Pi} \omega_{\Pi}}{T_{\Pi 3\tilde{0}}} \leq [t_\Pi],
$$

де  $[t_\text{n}]$  - нормативне (допустимий) час пуску, так само від 1 до 5 с;

пр *I* - момент інерції обертових і поступально рухомих мас механізму, приведених до валу двигуна, кг∙м<sup>2</sup>; знаходять за формулою

$$
I_{\rm np} = \beta (I_{\rm \pi} + \sum I_{\rm \pi}) + \frac{G_{\rm rp} D_0^2}{4 \cdot 10^9 g u_{\rm p\phi}^2 i_{\rm \pi}^2};
$$

 $\omega_{\pi}$ - частота обертання валу двигуна, с<sup>-1</sup>; знаходять як

$$
\omega_3 = \frac{\pi n_{\rm H}}{30};
$$

*T*изб - надлишковий момент на валу двигуна, Н ∙ м; визначають як  $T_{\text{M36}} = T_{\text{CII}} - T_{\text{CT}};$ 

*T*сп - середнє значення пускового моменту для двигунів з фазним ротором, Н ∙ м; знаходять за формулою

$$
T_{\rm cII} = \frac{T_{\rm max} + T_{\rm min}}{2}
$$
;

де *T*max - максимальний пусковий момент електродвигуна, наведено в його технічній характеристиці, Н∙м, (п. 6.5); якщо не вказано, то його знаходять як

$$
T_{\rm \pi H} = 9550 \frac{P_{\rm \pi}}{n_{\rm \pi}};
$$

*T*дн - номінальний момент двигуна, наведено в технічній характеристиці (п. 6.5), Н ∙ м; якщо не вказано, то його знаходять як

$$
T_{\text{m}} = 9550 \frac{P_{\text{o}}}{n_{\text{o}}};
$$

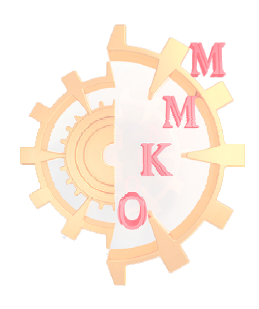

 $T_{\rm min}$ - мінімальний пусковий момент електродвигуна, наведено в технічній характеристиці (п. 6.5), Н ∙ м; якщо не вказано, то його знаходять як

$$
T_{\min} = 1.1 T_{\rm BH}.
$$

Середнє значення пускового моменту для електродвигуна з короткозамкненим ротором визначається за формулою

$$
T_{\rm c\pi} = 0.85^2 T_{\rm max};
$$

*β* - коефіцієнт, що враховує момент інерції інших обертових мас, що знаходяться за валом двигуна; приймають рівним від 1,1 до 1,2.

### 11 Складання кінематичної схеми механізму підйому вантажу

Використовуючи умовні позначення кінематичних схем, наведені в Додатку К, складають кінематичну схему розрахованого вище механізму підйому вантажу. Приклад кінематичної схеми візки крана з навісним редуктором пересування показаний на малюнку 11.1.

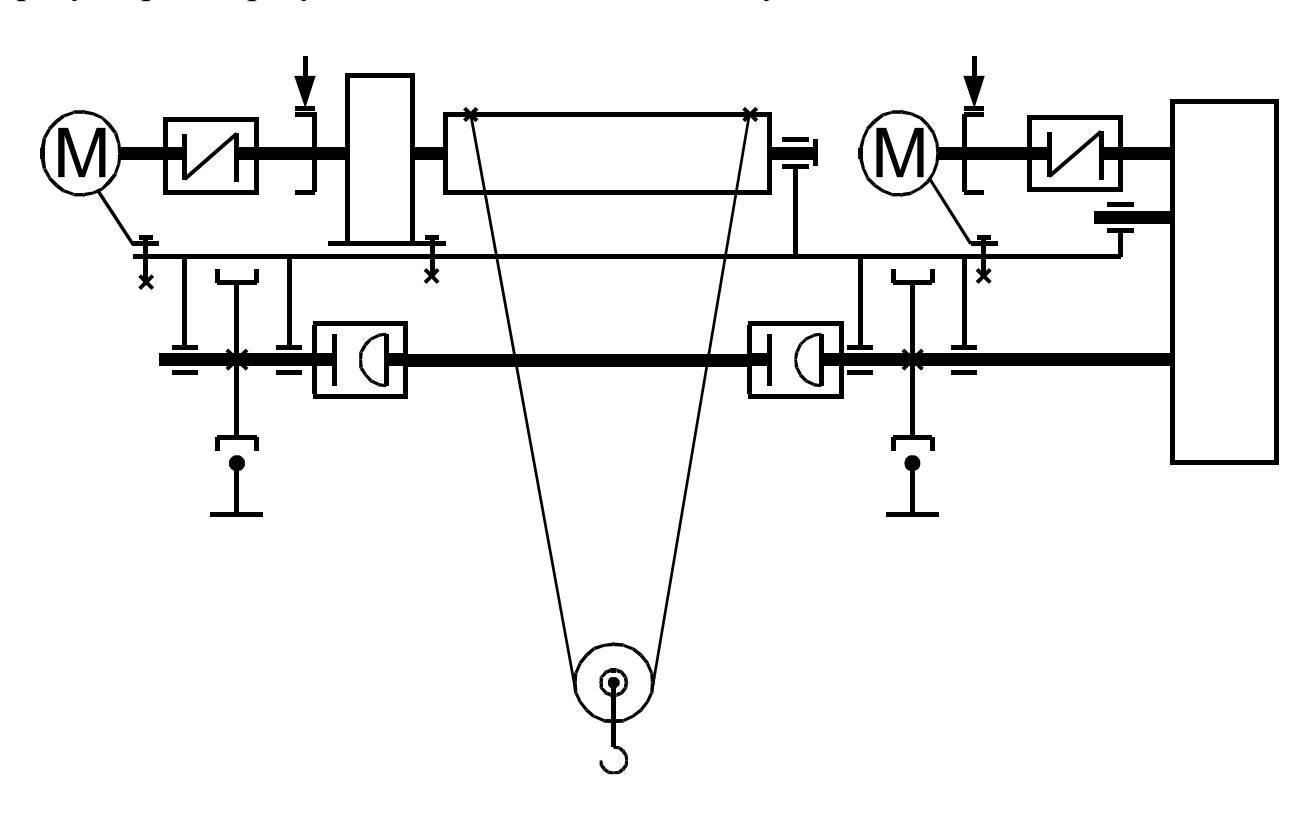

Рис. 11.1 - Візок кранова з навісним редуктором пересування

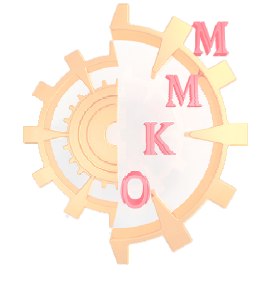

#### 12 Моделювання гака в Autodesk Fusion 360

Геометричні параметри (вихідні дані - заготівля 22)

#### ГОСТ 6627-74 С. 5

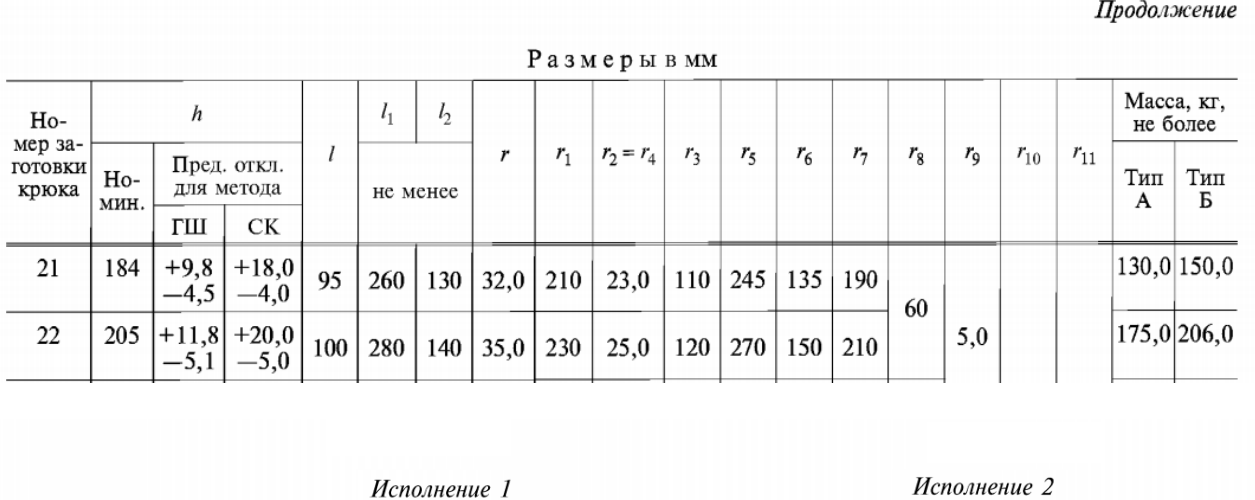

a  $A - A$  $d^*$ r.  $\bigvee$ n.2.2  $\frac{1}{2}$  $C\phi$ epa $r$  $\mathcal{L}_{\mathcal{U}}$ 30 Α, n.  $\frac{1}{4}$  $30^\circ$ 

Створюємо новий документ за допомогою команди New Design головного меню File. Створюємо на кращою площині ескіз. На ньому створюємо відрізок, довжиною збігається з діаметром гака d = 135 мм, щодо початку координат поставимо відстань  $11 = 280$  мм (рис.1). З центру координат проведемо вгору вертикальну допоміжну лінію. У центрі відрізка d (135 мм) поставимо крапку.

Використовуючи прив'язку збіги (Coincident) встановіть точку центру відрізка на допоміжній вертикальній прямій. З центру координат створіть коло з діаметром гака 210 мм (рис.2).

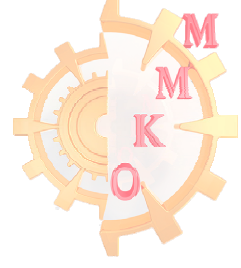

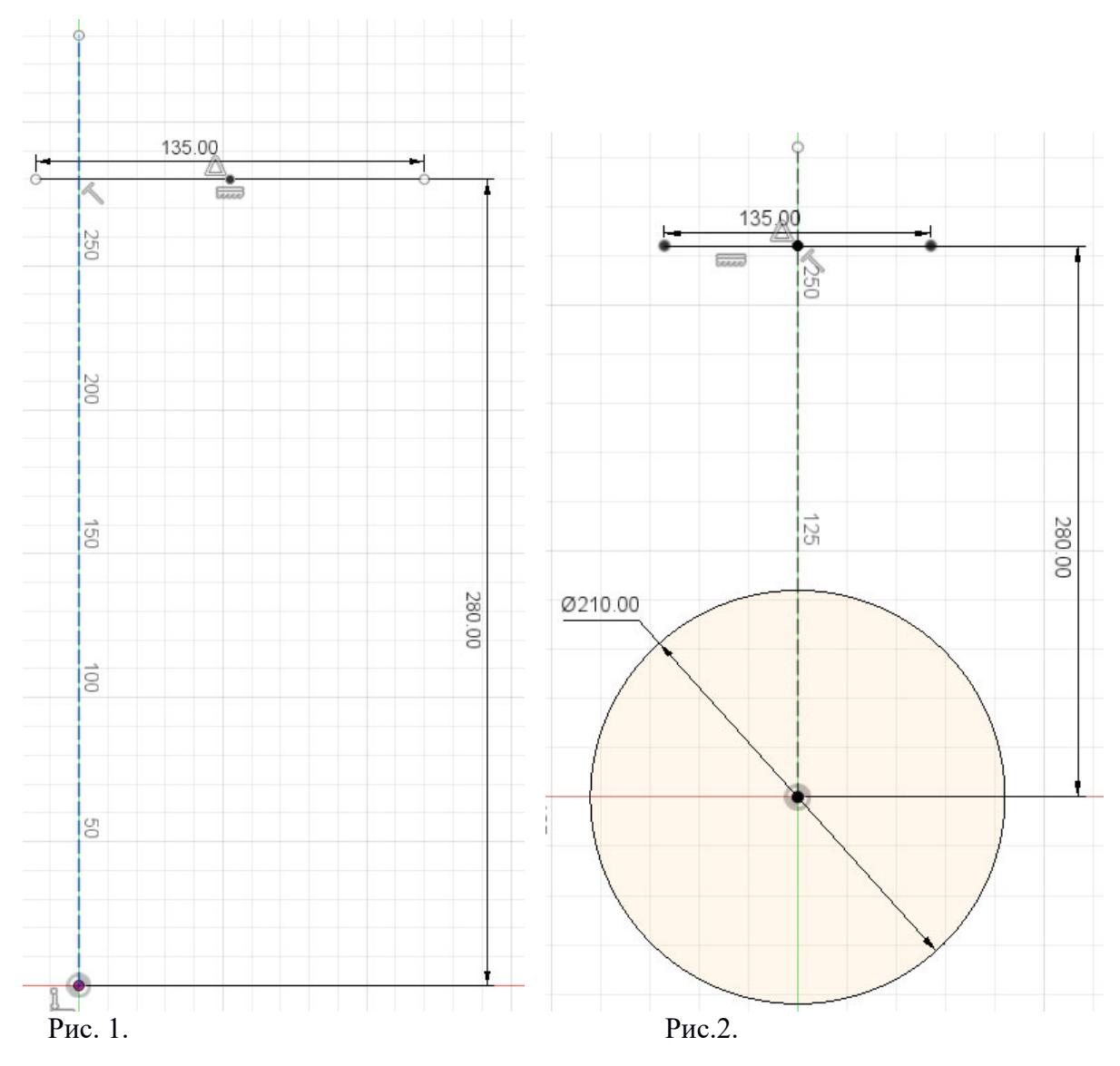

Для створення заокруглення r7 (210 мм) створимо коло відповідного діаметру. Створимо верхню частину гака прямий з лівої точки відрізка 135 мм. За допомогою прив'язки Tangent вкажемо дотик кола r7 до нового відрізку (якщо потрібно його подовжити), а також до кола 210 мм (рис.3).

Видалимо зайві частини елементів (рис.4).

Від країв нижнього кола 210 мм проведемо горизонтальну і вертикальну допоміжні лінії довжиною 205 мм. Від центру кола 210 мм проведемо вниз допоміжну пряму під кутом 45 щодо горизонту (рис.5).

В кінці нижньої лінії проведемо R5 (270 мм). Встановимо точку в місці перетину допоміжної прямої під 45 градусів і окружністю (рис.6). Видалимо нижню окружність. Отриману точку фіксуємо прив'язкою Fix.

З отриманої точки створюємо коло радіусом 270 мм. Створимо додаткову окружність у верхній частині радіусом r9 = 60 мм. З кінця відрізка 135 мм вгорі проведемо вниз вертикальну лінію. Прив'язкою торкання закріпимо торкання круга r9 до цього відрізка і нижньому колі (рис.7). Видалимо все непотрібне і отримаємо форму для верхньої частини гака з скругленнями (рис.8).

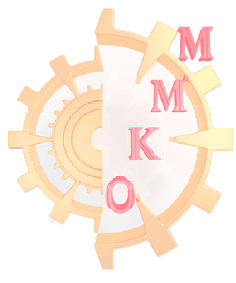

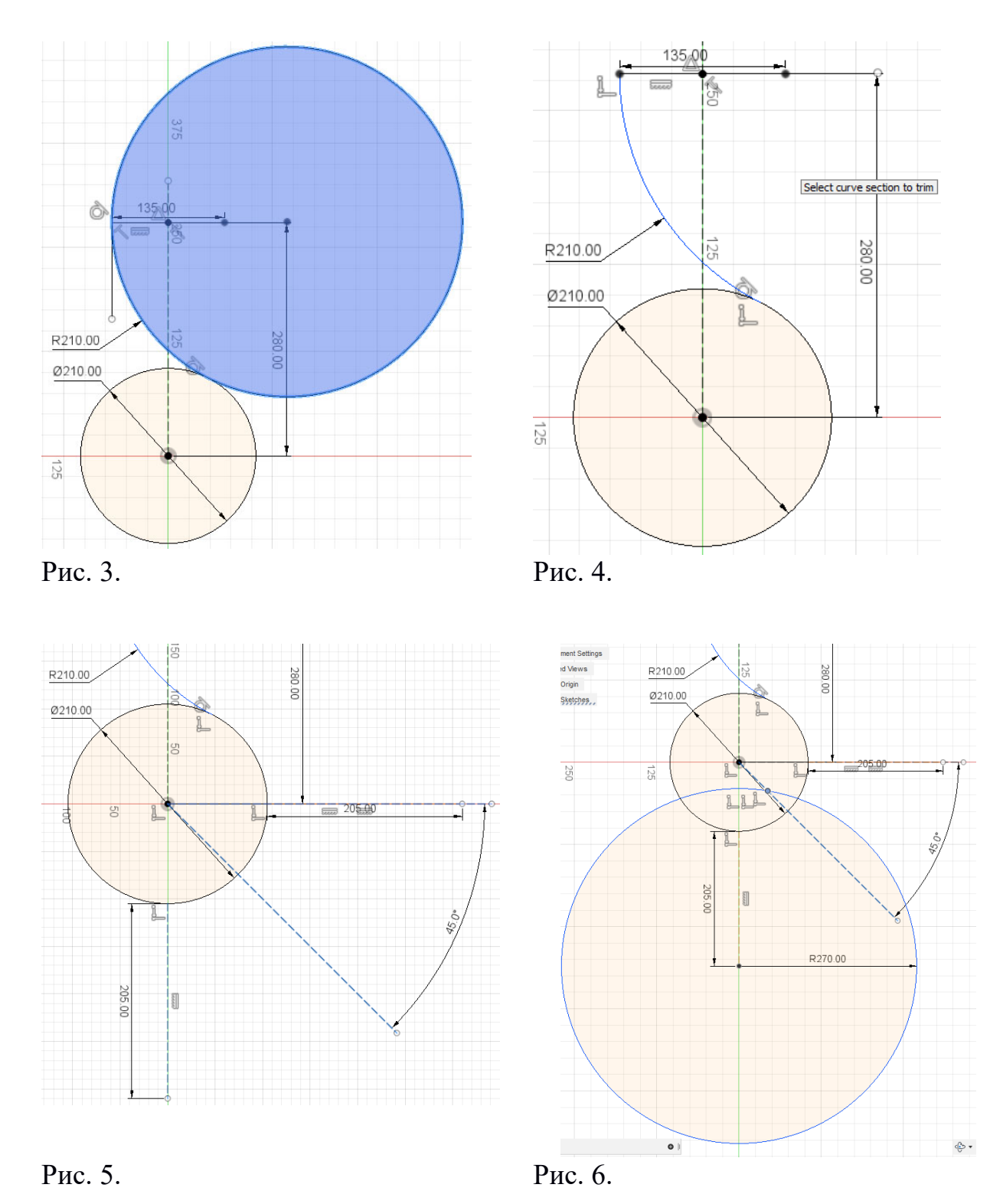

Будуємо допоміжну пряму з висотою l = 100 мм від початку координат. Будуємо поруч коло діаметром r = 35 мм. Прив'язкою створюємо дотик кола і прямої. Будуємо допоміжну горизонтальну пряму з точки на допоміжній під кутом 45 (рис.9).

На нижній допоміжної прямої створюємо коло r1 = 230 мм, окремо в довільному місці створюємо такий же коло. Встановлюємо прив'язки торкання в відповідних місцях для установки об'єктів в потрібних місцях (рис.10).

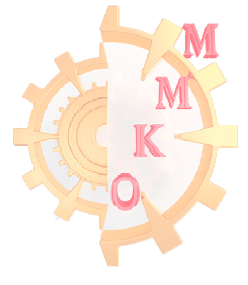

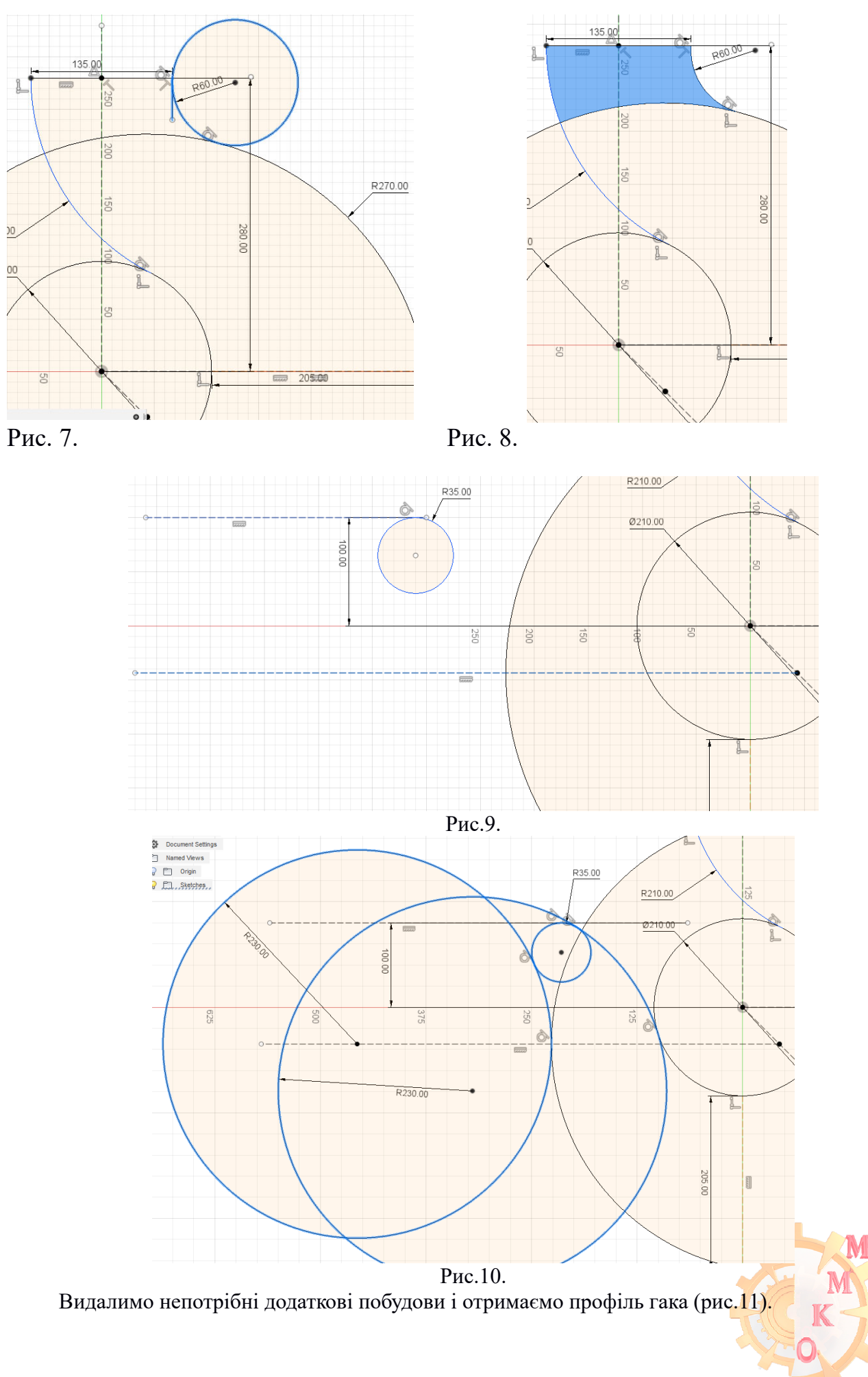

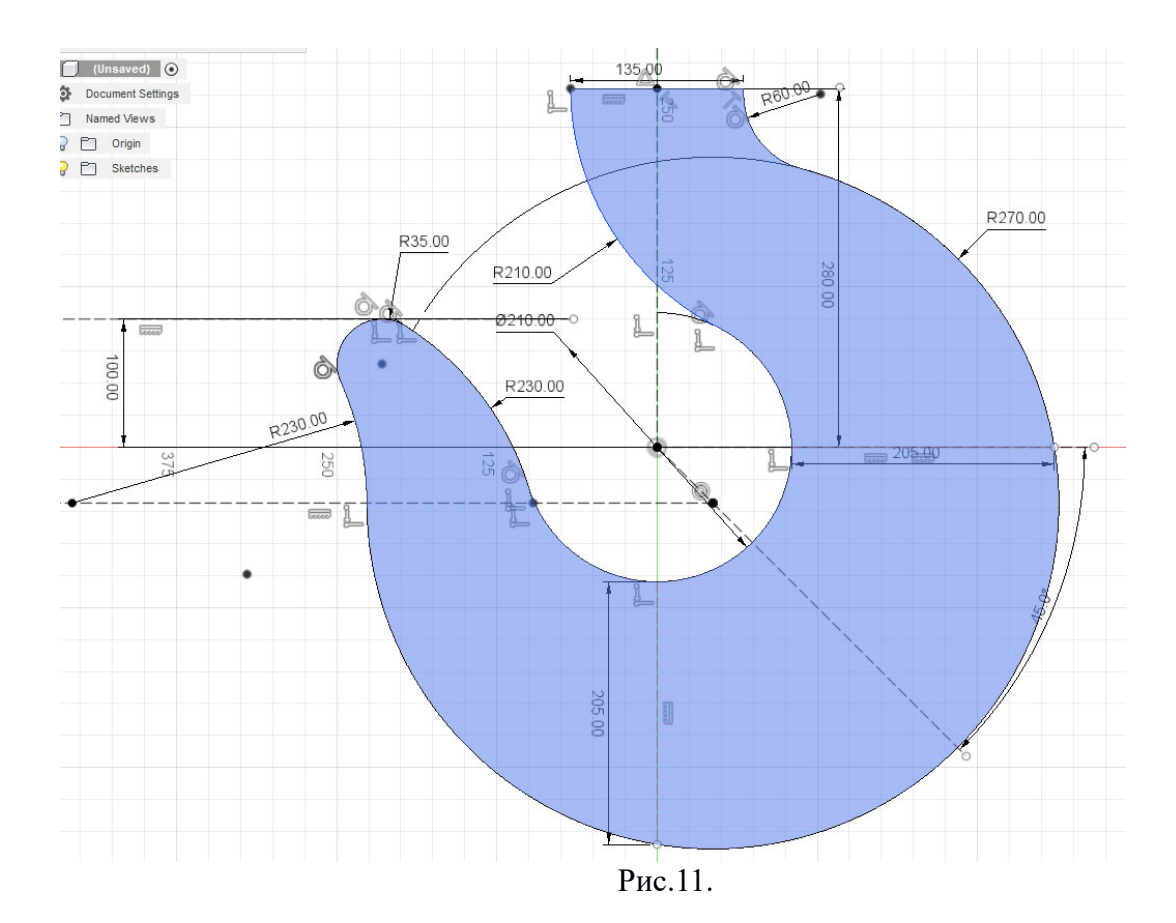

Будуємо дві допоміжні прямі з центру гака під 30 градусів відносно вертикалі. У місцях перетинів проведемо прямі для наступних побудов профілю гака. Додаймо ще пару перетинів для більш точного побудови профілю гака (рис.12). Завершимо ескіз.

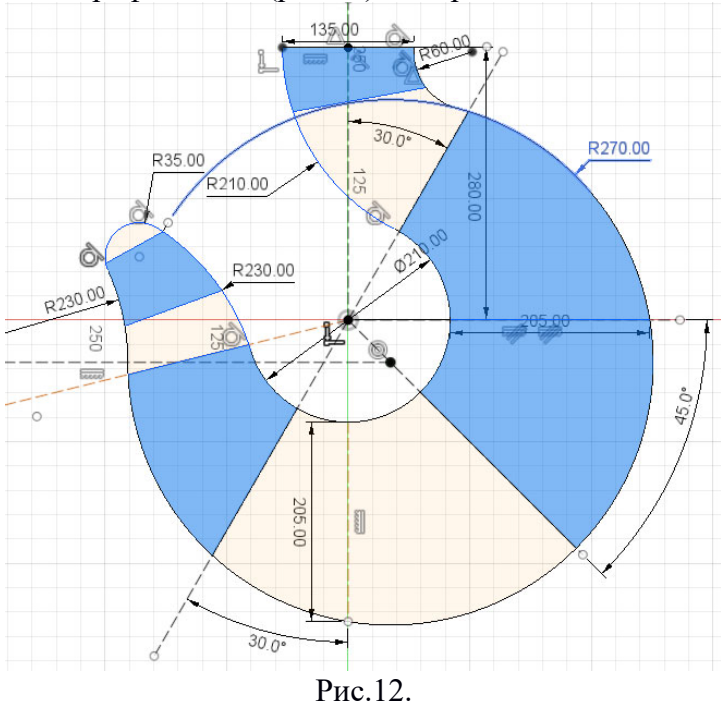

Перейдемо у вкладку поверхонь Surfaces. Використовуючи команду видавлювання Extrude, виділимо перетину і створимо площині. У разі необхідності зайдіть в ескіз і призначте бічних частинах тип допоміжної геометрії (рис.13). У оглядачі отримаємо нові тіла за кількістю видавлюваних елементів. Відредагуйте ескіз побудувавши середню лінію уздовж гака командою Fit Point Spline.

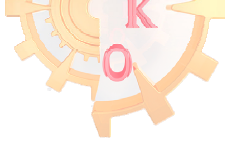

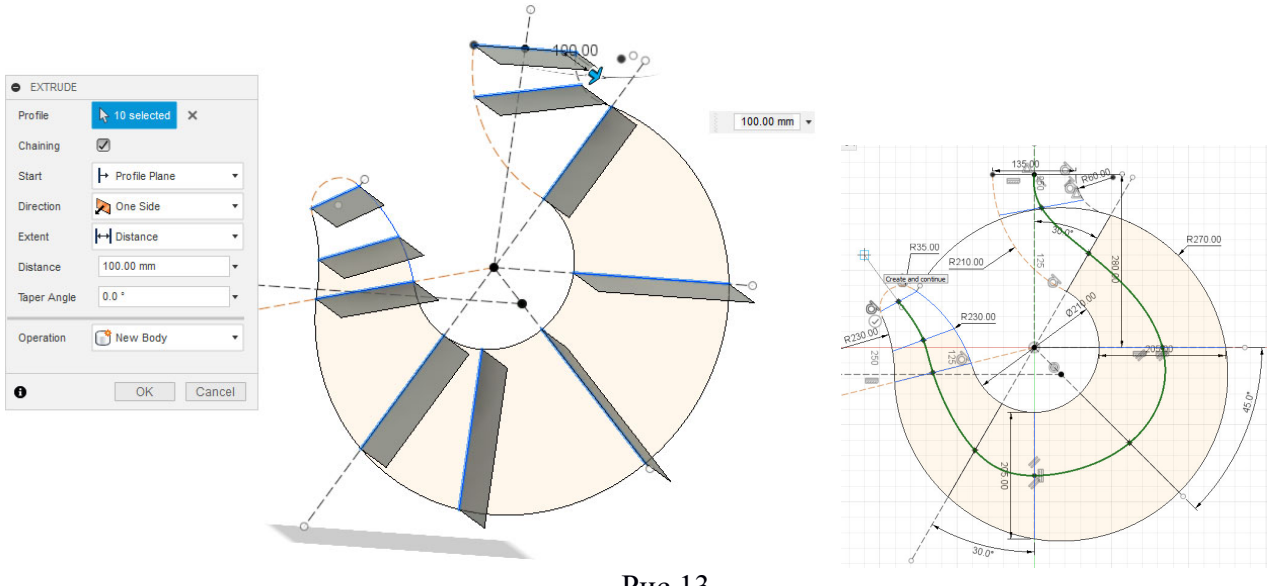

Рис.13.

На отриманих площинах будемо вести побудова профілю гака. Виберемо в браузері папку тіл, гасимо все крім потрібної площини. Для побудови профілю розміри заокруглень r2  $= 25$  мм,  $r4 = 25$  мм,  $r6 = 150$  мм, довжини відповідно b і h. На поверхні площини створюємо ескіз. Будуємо два кола командою по двох точках (2 Point Circle), з центрами на кутах площині (рис.14). Задаємо розміри. Будуємо всередині коло r2. Робимо допоміжну пряму на відстані від вертикалі b / 2 (65 мм).

Окружність r2 прив'язкою торкання Tangent стикуємося з допоміжною прямий і зовнішньої окружністю (рис.15).

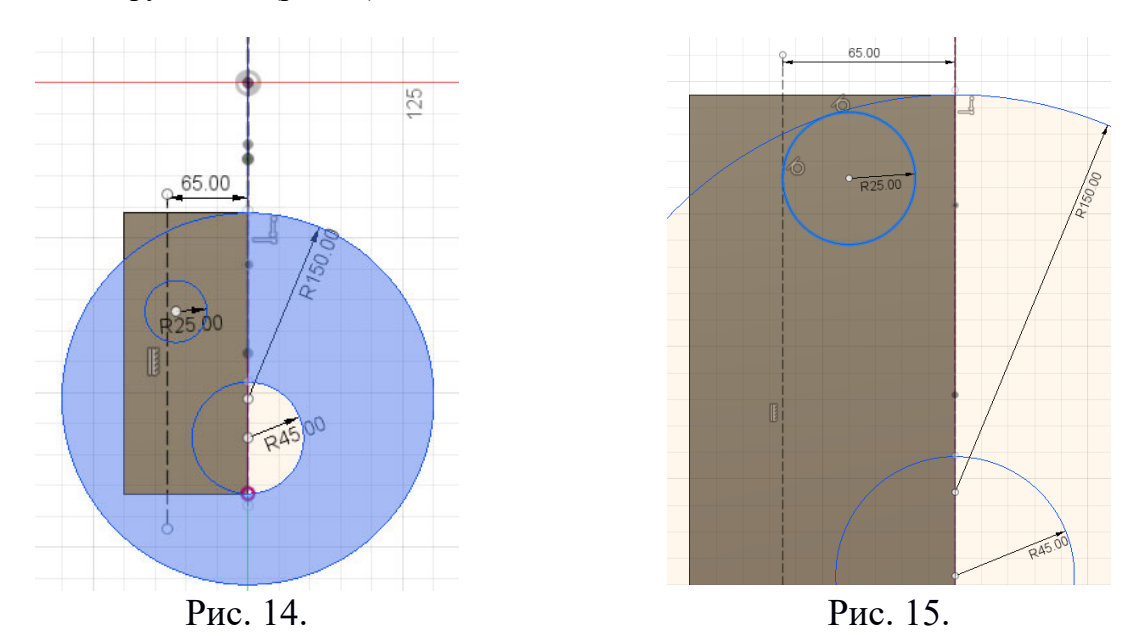

Будуємо лінію дотичну до внутрішніх колах (рис.16). Видаляємо непотрібну частину геометрії для побудови профілю (рис.17). Добудуємо вертикальну пряму замкнувши контур. Завершимо ескіз.

Включимо тіло, що містить верхню площадку (рис.18). Створимо на ній ескіз. В ескізі створимо коло з діаметром гака  $d = 135$  мм з центру. Видаліть частина не потрапляє в площину (рис.19). Заблокуйте контур прямий. Закрийте ескіз.

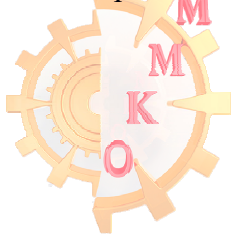

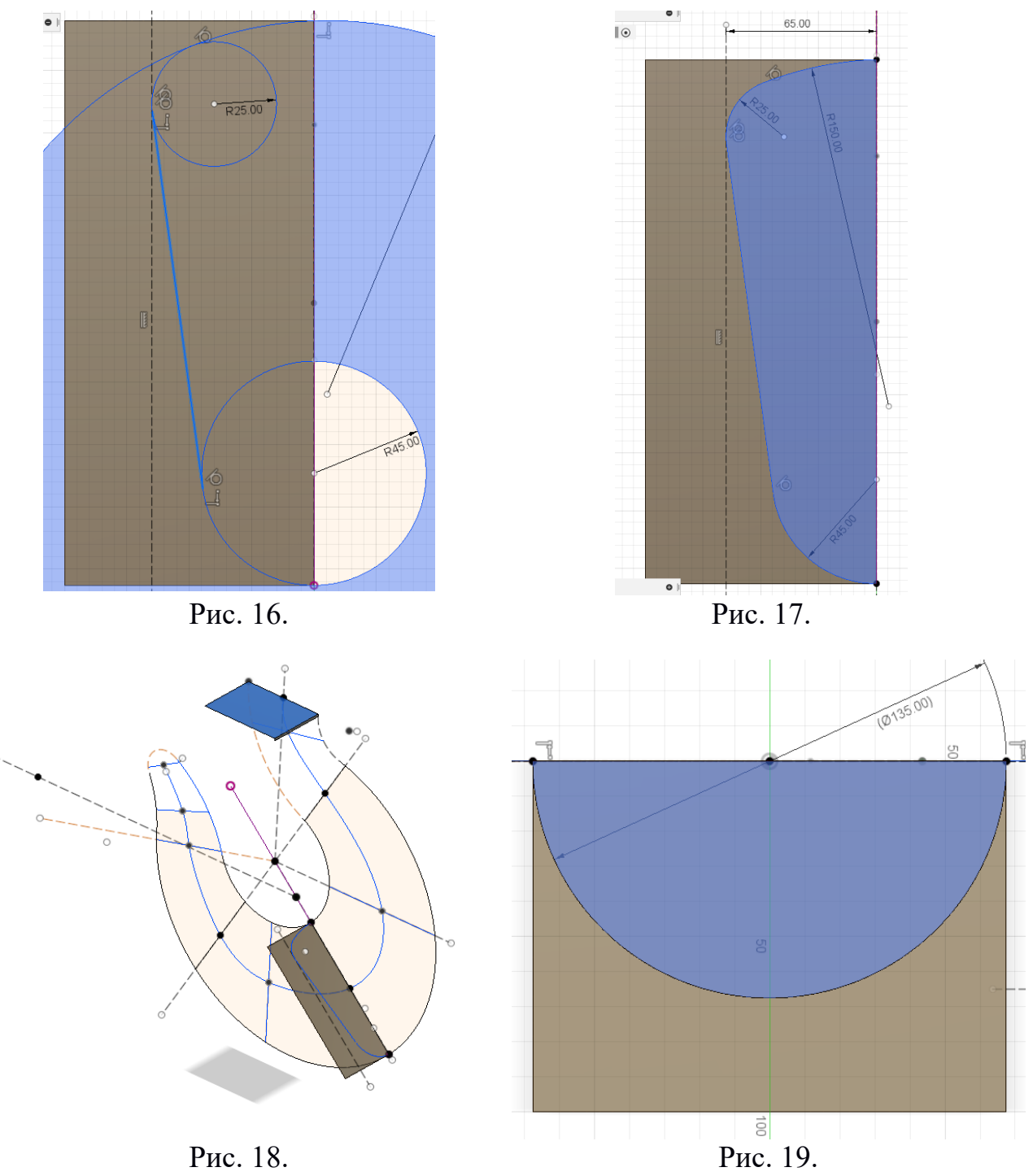

Далі будемо по порядку зверху вниз промальовувати всі перетину. Виберемо наступне (рис. 20), відключимо видимість всіх інших тіл. Створимо ескіз і побудуємо три кола (рис.21). Потім поставимо їм розміри радіусів 25, 150 і 25 мм.

Добудовуємо допоміжні елементи (рис.22). Видаляємо непотрібну геометрію і замикаємо контур прямою лінією (рис.23). Закриваємо ескіз.

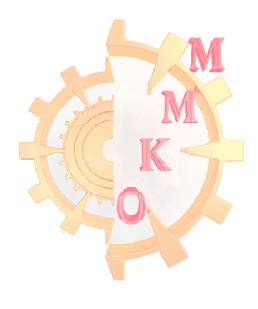

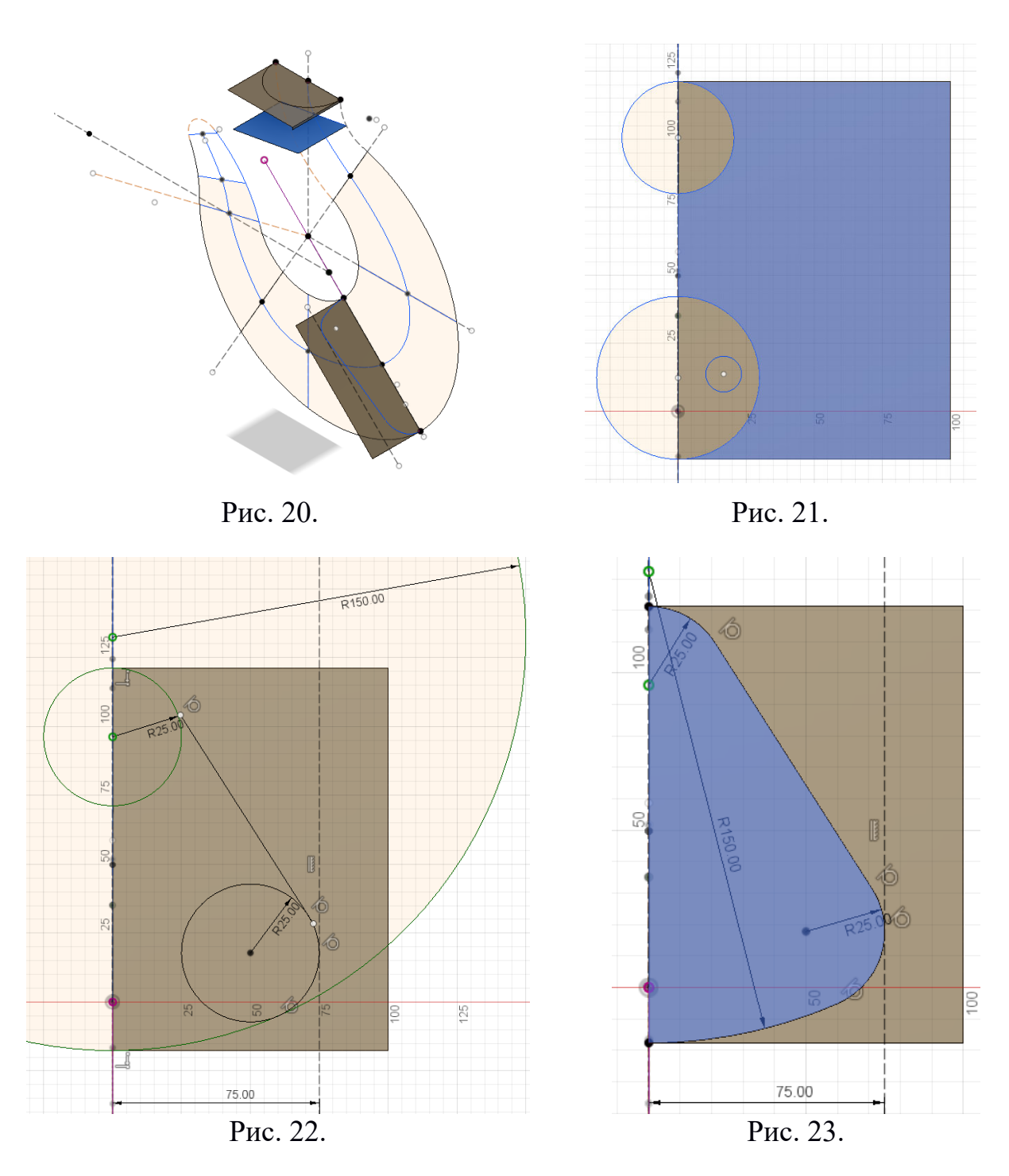

Відключаємо тіло і ескіз і включаємо наступне тіло. На ньому робимо наступний ескіз. Створюємо дві окружності на площині 25 і 150 мм, третє коло радіусом 25 мм всередині (рис.24). Два перших кола закріплюємо прив'язкою Fix. Проводимо допоміжні лінії встановлюємо розміри і закріплюємо прив'язками (рис.25). Видаляємо непотрібну геометрію і замикаємо контур прямий. Закриваємо ескіз.

Аналогічним чином добудовуємо всі площини гака (рис.26). Після цього переходимо у вкладку Solid і застосовуємо команду Loft послідовно по перетинах для побудови профілю гака за ескізами крім останнього (рис.27). У команді Loft виберіть пункт Rails і вкажіть центральну лінію йде уздовж всього гака, для додання більш точної форми.

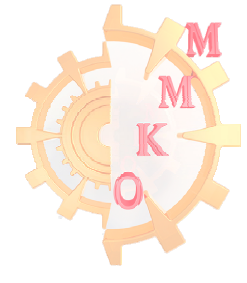

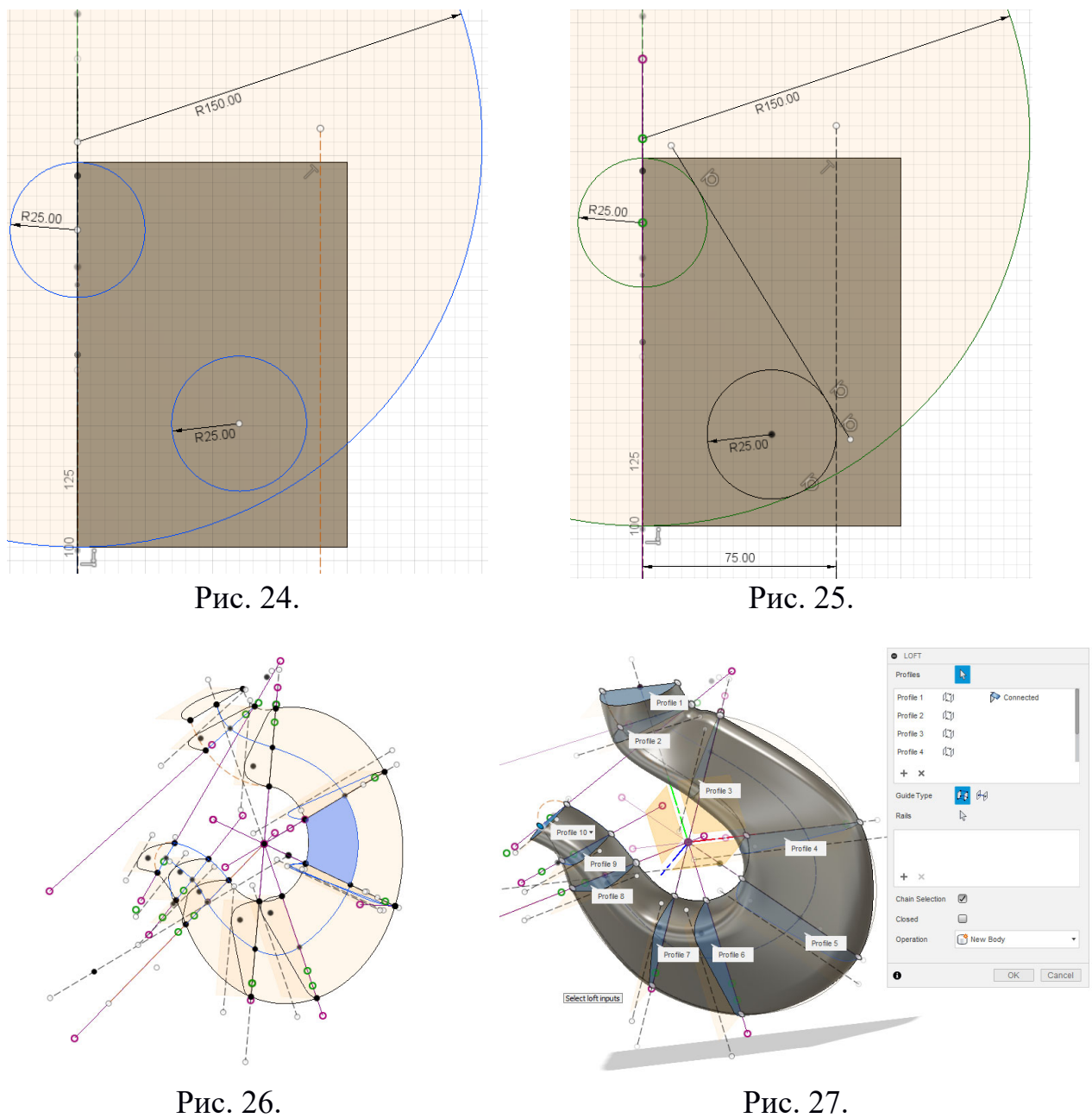

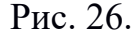

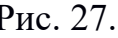

Для створення кінчика гака застосуємо ще один раз команду Loft. Геометрія в даному випадку замикається нема на площині а на точці (рис.28, 29).

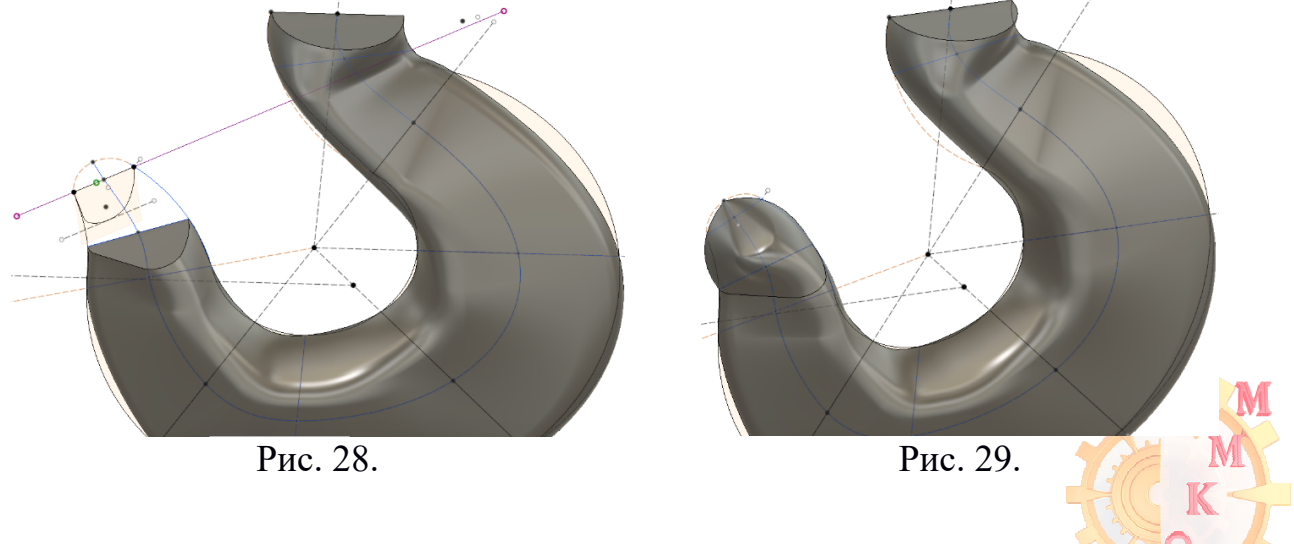

Так як ми отримали половину гака за допомогою команди Mirror створюємо другу половину даного елемента, вибравши в налаштуваннях команди тип Bodies і вказавши відповідну площину для відображення. Об'єднуємо обидві половинки в єдине тіло командою Combine.

Створюємо на верхній площині гака ескіз (рис.30). У центрі будуємо коло діаметром 120 мм. Закриваємо ескіз. Видавлюємо отриманий коло командою Edxtrude на відстань 675- 280-140 мм. Зробимо скругление на місці кріплення гака радіусом 5 мм (рис.31). На верхній грані знову зробимо ескіз і створимо коло з центру діаметром 100 мм. Закриємо ескіз видавимо на 10 мм. Знову на верхній межі створимо ескіз з колом діаметром 110 і видавив його на довжину l2 = 130 мм. На останній видавлений елемент накладаємо різьблення командою Tread з параметрами М110х6 права. На верхній частині створимо фаску 5 мм командою Chamfer (рис.32).

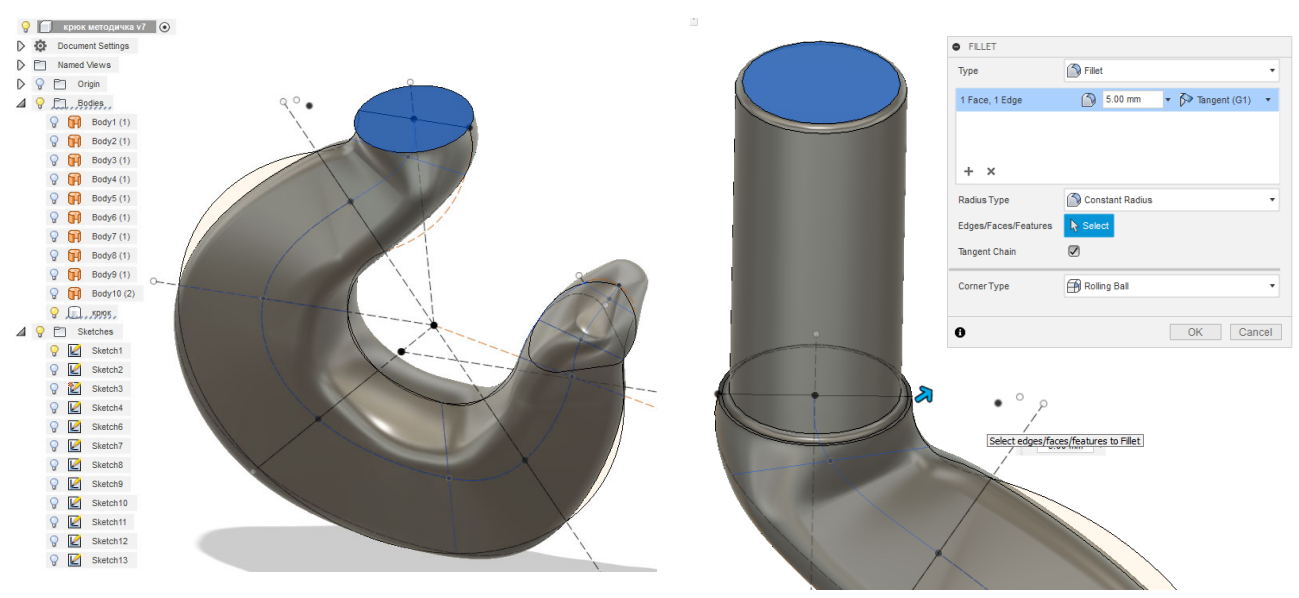

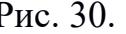

Рис. 30. Рис. 31.

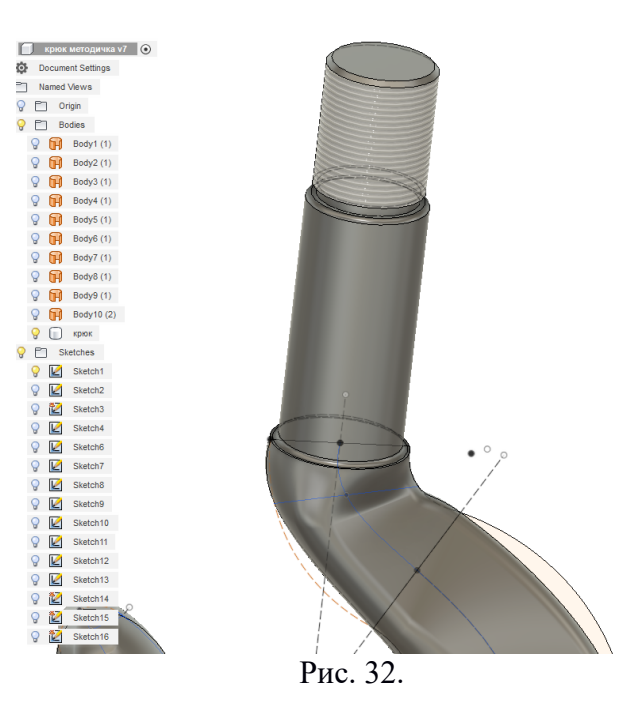

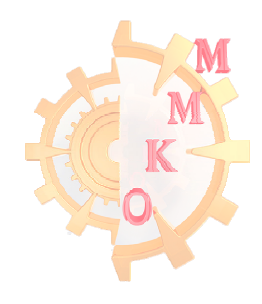

#### 13 Розрахунок статичного навантаження на гак в Autodesk Fusion 360

38

Відкриємо документ з моделлю гака. Перейдемо в робочий простір симуляції Simulation. У діалоговому вікні вибору необхідного розрахунку виберемо статична навантаження (Static Stress). І натиснемо кнопку початку настройки розрахунків Creat Study. Розгромна замовна стаття модель потребує доопрацювання, а саме - зайві площині (рис. 32.5). Натиснемо команду Simplify і спростимо конструкцію. У браузері відкрийте вкладку з тілами і видаліть допоміжні елементи (рис.33). Натисніть кнопку завершення спрощень Finish Simplify.

Далі задайте тип матеріалу для гака використовуючи пункт Materials - Study Materials. З бібліотеки запропонованих матеріалів виберіть необхідний метал. Дізнатися параметри матеріалу допоможе команда Materials - Material Properties (рис.34).

Додати новий матеріал, змінити параметри матеріалу, завантажити бібліотеки матеріалів дозволяє оглядач матеріалів Materials - Material Browser (рис.35).

Використовуючи обмеження жорстко закріпимо верхню поверхню кріплення гака від переміщення за допомогою команди Constrains - Structural Constrains (рис. 36).

Так як на гаку немає заздалегідь підготовлених майданчиків для прикладання навантажень створимо їх самі. Для цього переходимо в інтерфейс Design. Створюємо ескіз на вигляді зверху і на місці прикладання навантаження прокреслює замкнутий контур (рис 37).

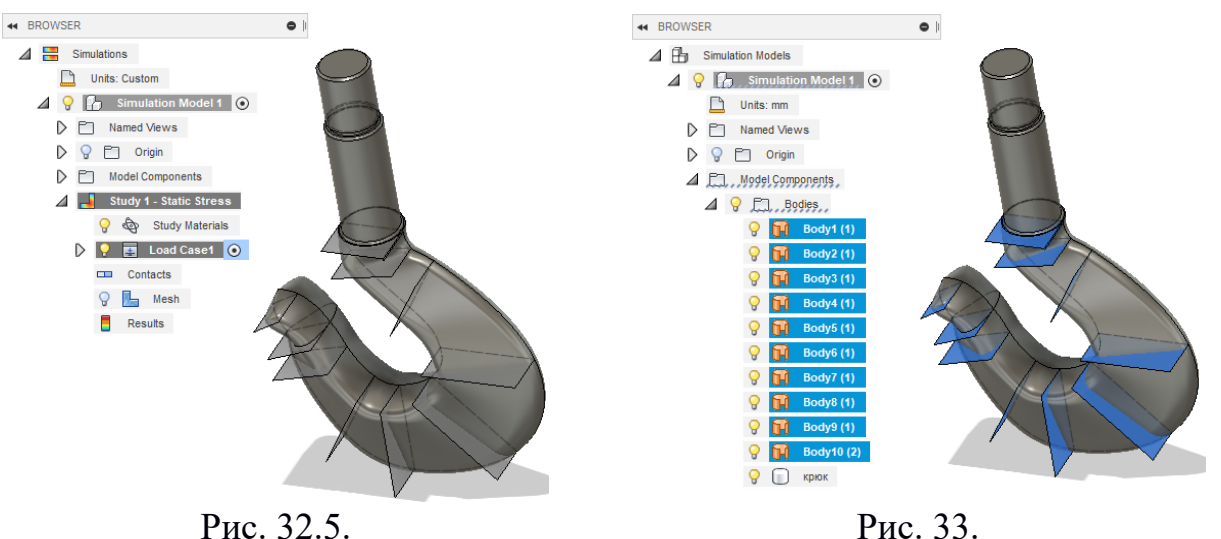

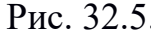

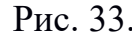

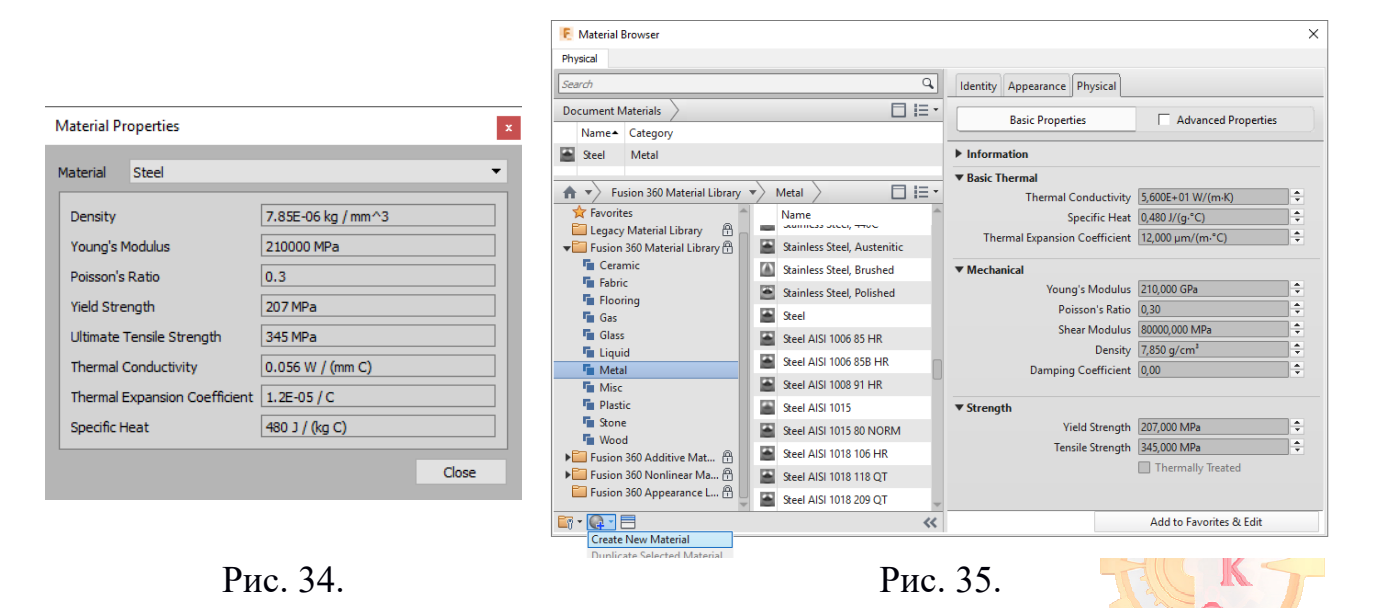

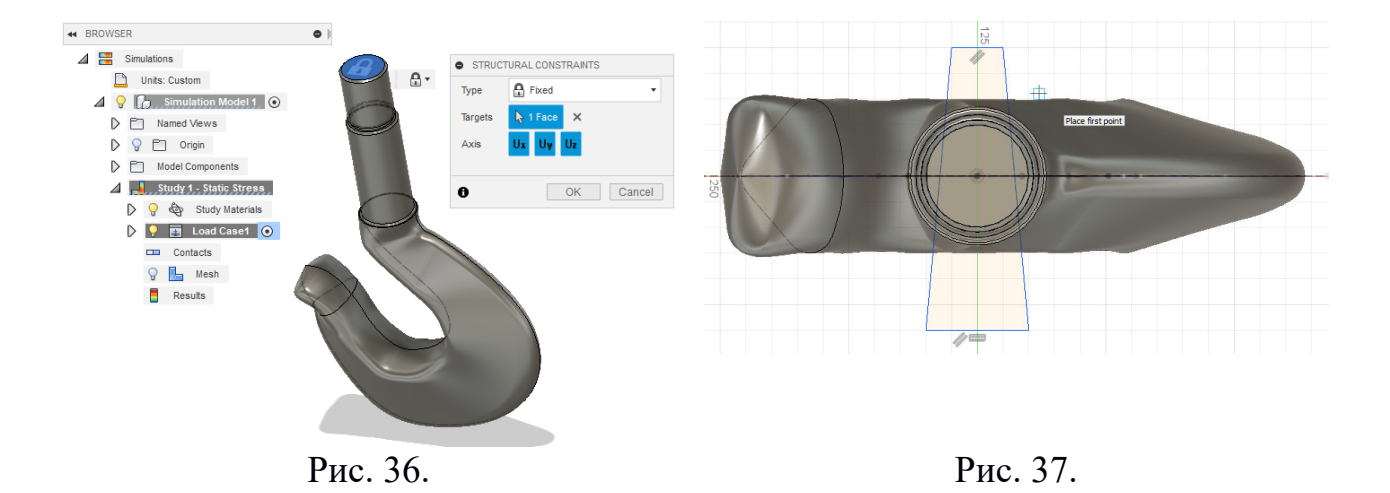

Завершимо ескіз. Використовуємо команду Modify - Split Face для прорізання майданчики для прикладання навантаження (мал.38). Переходимо в інтерфейс симуляції. Докладаємо навантаження величиною 300000 Н і повертаємо в потрібному напрямку силу, використовуючи команду Loads - Structural Loads (рис. 39).

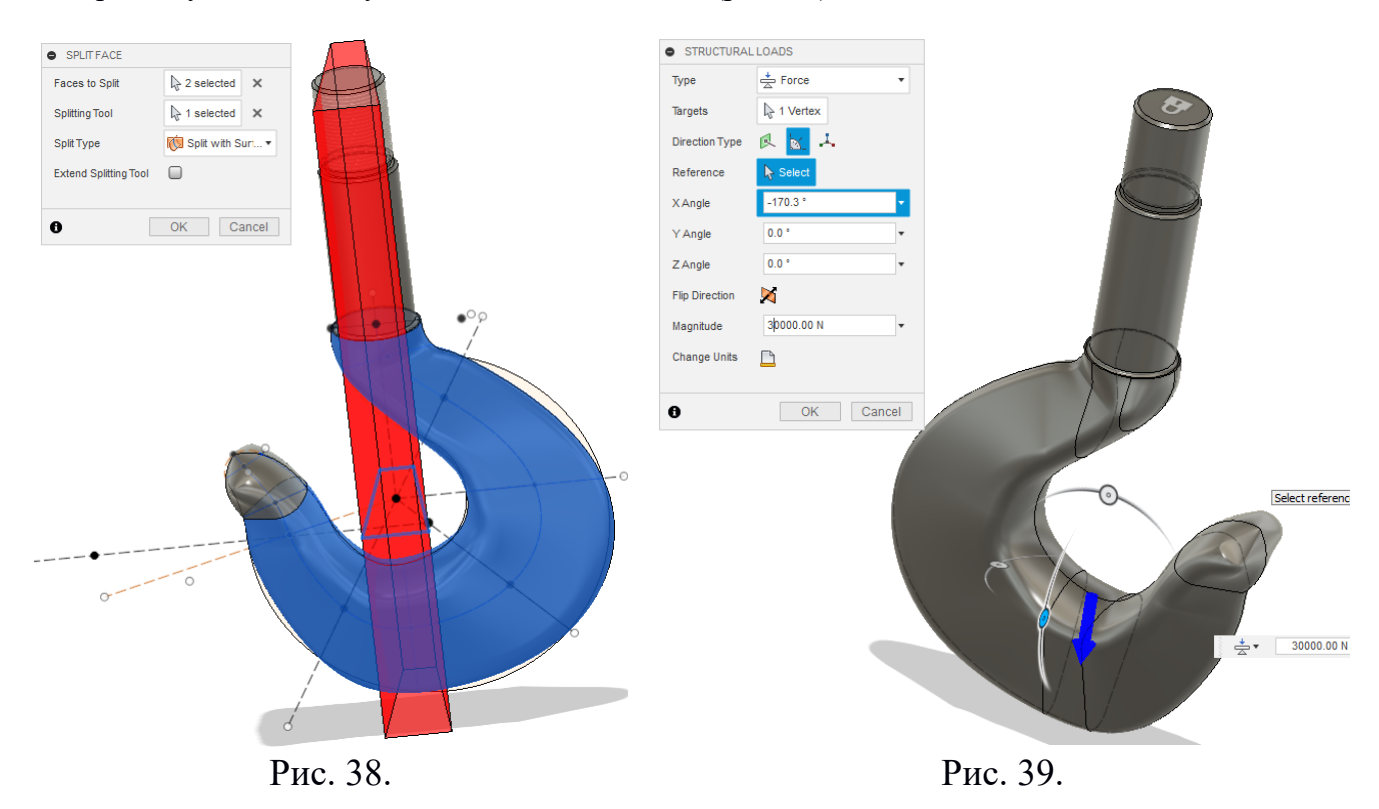

Перевіримо на правильність налаштувань розрахунків за допомогою команди Solve - Pre-check. У разі необхідності подивіться на повідомлення і усуньте зазначені недоліки. Якщо все в порядку можна запустити симуляцію на виконання на сервері Autodesk.

Для запуску прорахунку симуляції використовуйте команду меню Solve - Solve. У діалоговому вікні поставте галочку виконання в хмарі On Cloud і натисніть кнопку виконання Solve Study (рис.40).

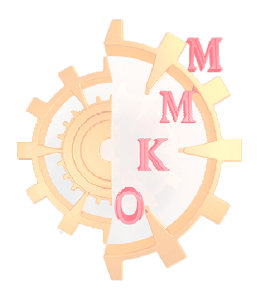

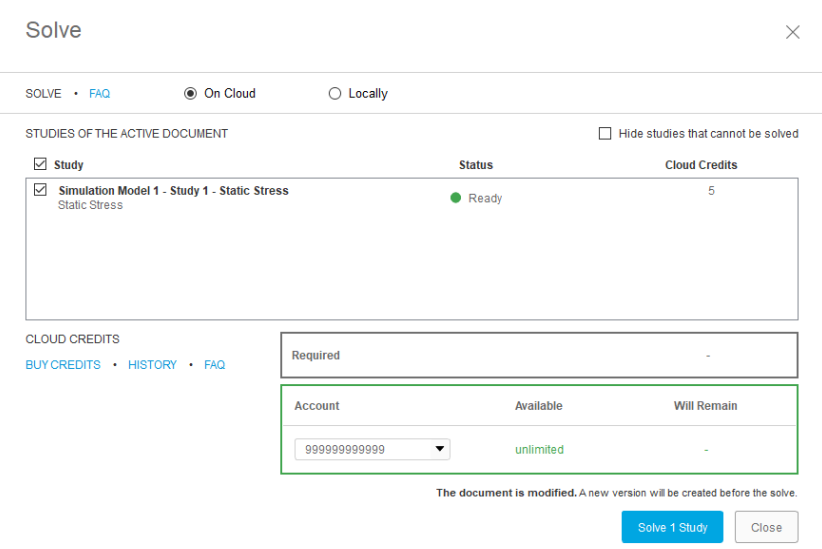

Рис. 40.

Після проведення розрахунків може з'явиться повідомлення про недостатню запасі міцності і рекомендації щодо вирішення цієї проблеми, а саме можливість поміняти матеріал або змінити конструкцію.

Перший параметр який можна оцінити, це коефіцієнт запас міцності Safety Factor в відносних одиницях (рис. 41).

Другий параметр який пропонується вивчити цю напругу по фон Мізеса в МПа, він же Stress =  $F / S$  (42).

Третій параметр - зміщення в міліметрах Displacement (рис.43).

Наступний параметр це Reaction Force - зусилля в закріплених частинах конструкції в Ньютона (рис. 44).

Останній параметр деформація Strain =  $\Delta L / L$  (рис. 45).

Ви можете подивитись деталі параметри в будь-якому місці конструкції дозволяють команди взяття проб, відповідно Inspect - Create Surface Probe і Inspect - Create Point Probe (рис. 46).

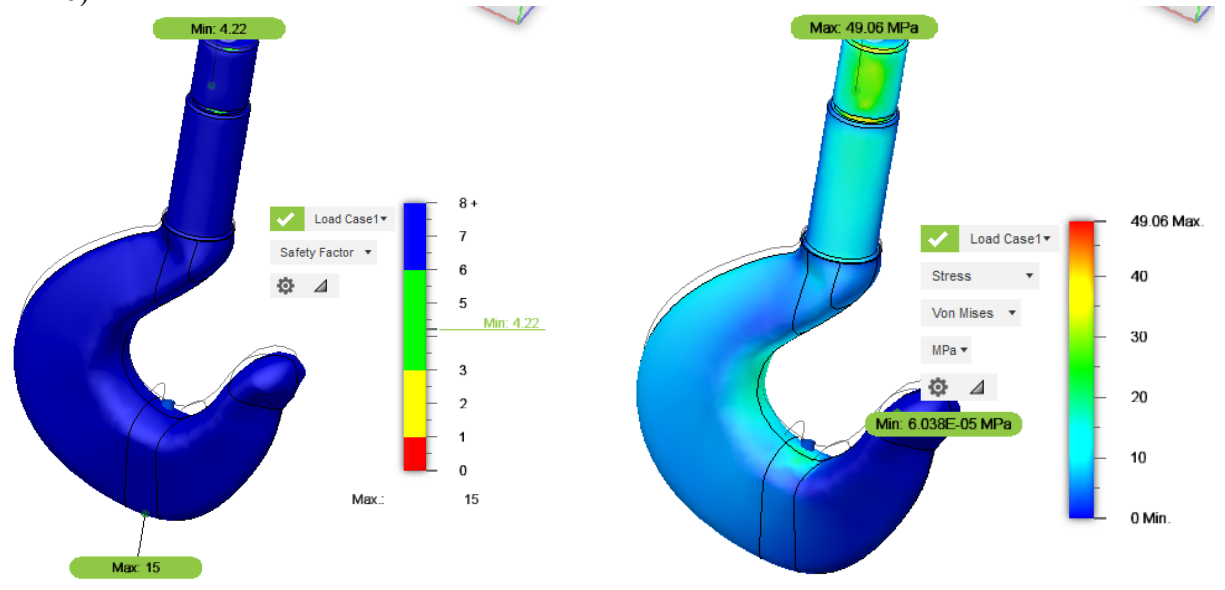

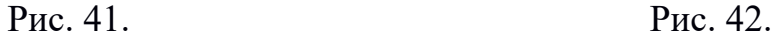

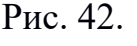

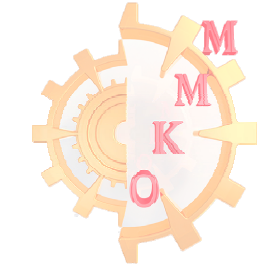

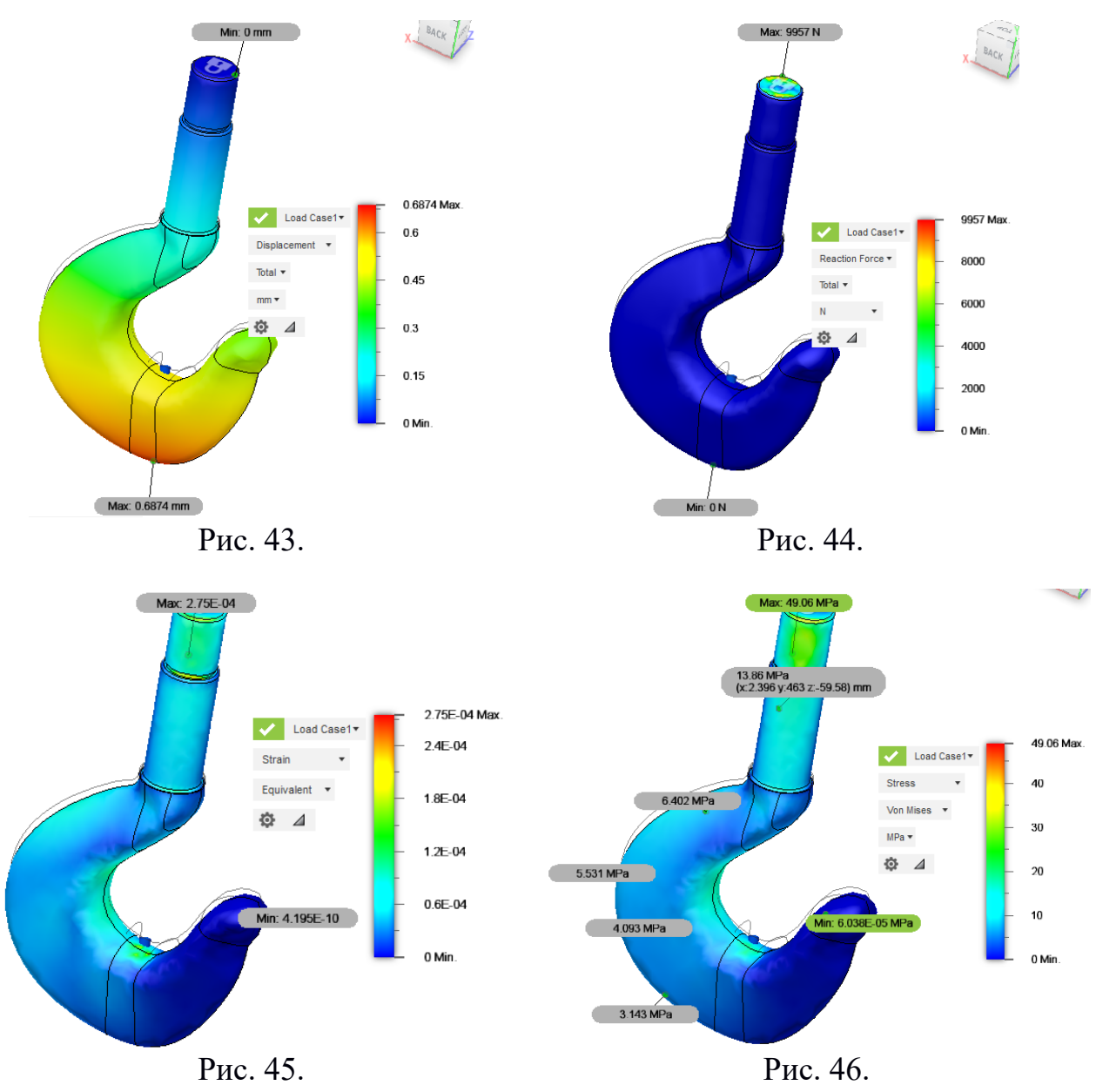

Для порівняльного аналізу нами була прикладена навантаження в 100 разів більша. В результаті після навантаження коефіцієнт запасу міцності виявився на позначці 0,04. В результаті система видала повідомлення про недостатнє запасі міцності в результаті чого конструкція надмірно викривляється або не витримуючи навантажень руйнується (ріс.47).

Розгорнувши все вкладки даного повідомлення можна побачити рекомендації щодо усунення даного недоліку: 1) наростити матеріал на конструкції або змінити форму; 2) використовувати інший більш міцний матеріал; 3) використовувати розрахунок нелінійного навантаження для уточнення розрахунків (рис. 48).

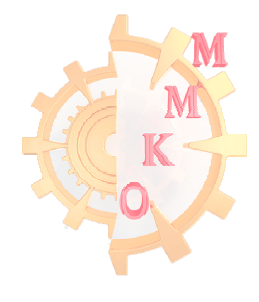

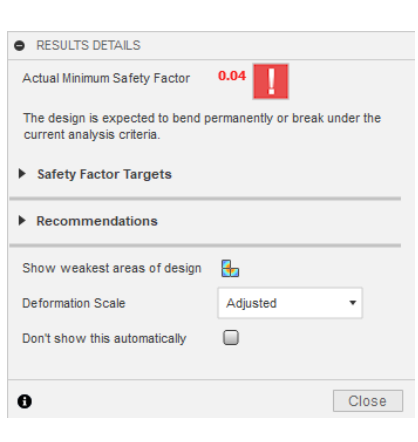

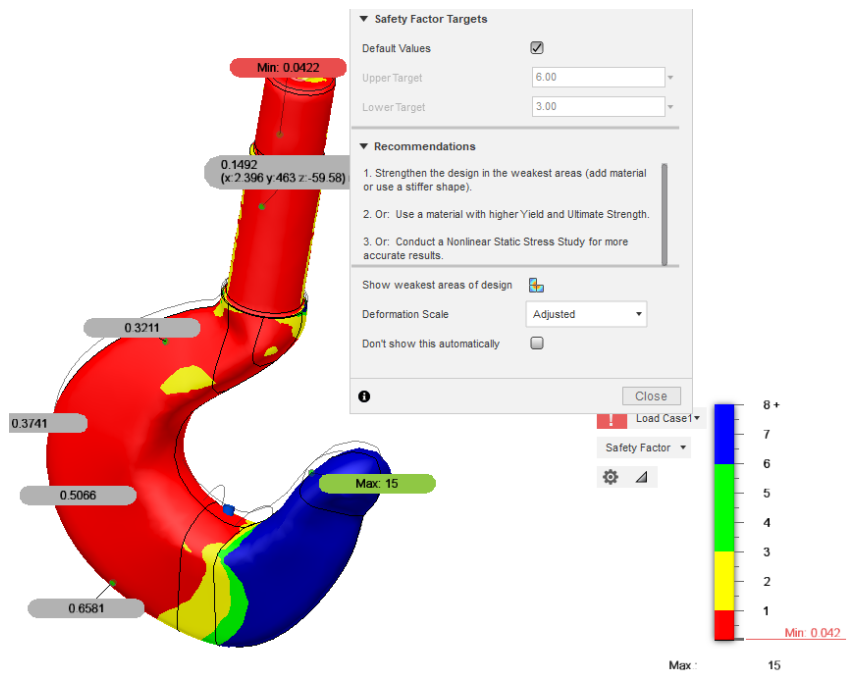

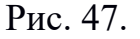

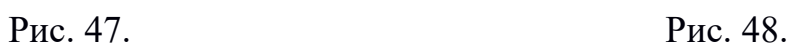

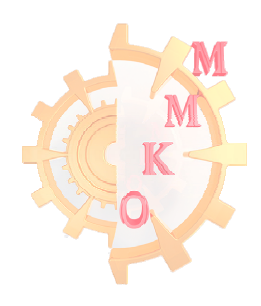

#### СПИСОК ЛІТЕРАТУРИ

1 БСЕ - М .: Рад. енциклопедія, 1977. - Т. 26. - 622 с.

2 Проців, В.В. Проектування редукторів з Використання САПР КОМПАС [Текст]: навч. посібник / В.В. Проців, К.А. Зіборов, О.М. Твердохліб - Д .: Національний гірничий університет, 2011. - 178 с. іл.

3 Колісник М. П. Основи розробки, виробництва, монтажу, випробувань та обстеження підйомно-транспортних машин / М. П. Колісник, А. Ф. Шевченко, В. В. Мелашич. - Дніпропетровськ: Пороги, 2007. - 191 с.

4 Ракша С. В. Розрахунки механізмів кранів мостового типу / С. В Ракша, В. В. Мелашич, М. П. Колісник. - Дніпропетровськ: Пороги, 2006. - 147 с.

5 Довідник. Тертого, зношування та змазки / Під. ред. І.В. Крательского и В.В. Алісіна. - М .: Машинобудування, 1979, - 357 с.

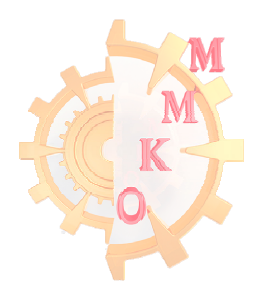

Додаток А. Гаки вантажозахватні

Гаки однорогі. Заготовки. Типи. Конструкція і розміри. ГОСТ 6627-74. Вантажопідйомність і розміри гаків наведені в таблицях А1 і А2.

Ескіз гака з позначенням деяких розмірів наведено на малюнку 6.1.

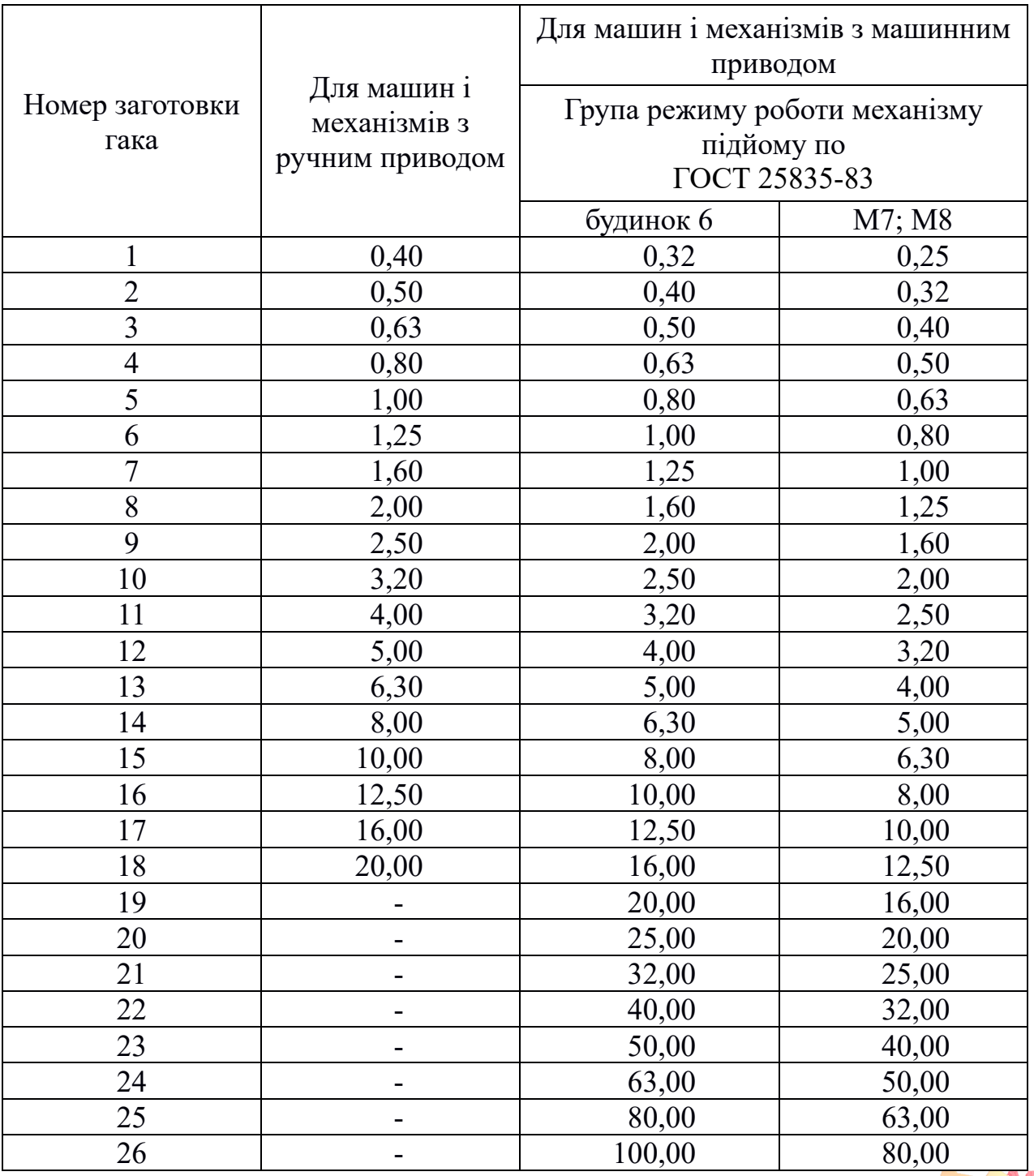

Таблиця А1 - Найбільша вантажопідйомність гаків, т

Приклад умовного позначення для гака вантажного однорого № 17 з подовженим хвостовиком:

**AM** 

| Номер          |     |                  |       |           |                  | Maca               |
|----------------|-----|------------------|-------|-----------|------------------|--------------------|
| заготовки      | 2a  | $\boldsymbol{B}$ | $d_1$ | $d_0$     | $\boldsymbol{h}$ | гака,              |
| гака           |     |                  |       |           |                  | $\mathbf{K}\Gamma$ |
| $\mathbf{1}$   | 20  | 12               | 12    | M12       | 18               | 0,2                |
| $\overline{2}$ | 22  | 13               | 12    | M12       | 21               | 0,3                |
| $\overline{3}$ | 25  | 15               | 15    | M14       | 24               | 0,5                |
| $\overline{4}$ | 30  | 18               | 17    | M16       | 26               | 0,6                |
| $\overline{5}$ | 32  | 20               | 17    | M16       | 28               | 0,7                |
| 6              | 36  | 22               | 20    | M20       | 32               | 1,0                |
| $\overline{7}$ | 40  | 24               | 20    | M20       | 36               | 1,5                |
| 8              | 45  | 26               | 25    | M24       | 40               | 1,9                |
| 9              | 50  | 30               | 30    | M27       | 45               | 2,9                |
| 10             | 55  | 34               | 30    | M30       | 52               | 4,1                |
| 11             | 60  | 38               | 35    | M33       | 55               | 5,7                |
| 12             | 65  | 40               | 40    | M36       | 65               | 8,9                |
| 13             | 75  | 48               | 45    | M42       | 75               | 12,2               |
| 14             | 85  | 54               | 50    | M48       | 82               | 17,7               |
| 15             | 95  | 60               | 55    | M52       | 90               | 23,0               |
| 16             | 110 | 65               | 60    | M56       | 100              | 33,0               |
| 17             | 120 | 75               | 70    | M64       | 115              | 44,5               |
| 18             | 130 | 80               | 75    | Tr 70'10  | 130              | 56,0               |
| 19             | 150 | 95               | 85    | Tr 80'10  | 150              | 82,5               |
| 20             | 170 | 102              | 100   | Tr 90'12  | 164              | 121,0              |
| 21             | 190 | 115              | 110   | Tr 100'12 | 184              | 150,0              |
| 22             | 210 | 130              | 120   | Tr 110'12 | 205              | 206,0              |
| 23             | 240 | 150              | 140   | Tr 120'16 | 240              | 312,0              |
| 24             | 270 | 165              | 150   | Tr 140'16 | 260              | 400,0              |
| 25             | 300 | 190              | 170   | Tr 160'16 | 290              | 600,0              |
| 26             | 320 | 200              | 180   | Tr 170'16 | 320              | 695,0              |

Таблиця А2 - Деякі розміри заготовок однорогих гаків, мм

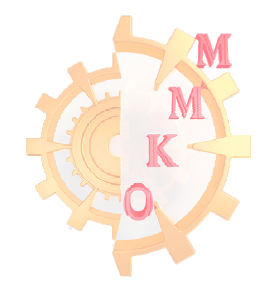

# Додаток Б. Сталеві канати

У вантажопідіймальних пристроях застосовуються, в тому числі, і канати типу ЛК-Р. Сортамент канатів подвійного звивання типу ЛК-Р конструкції 6х19  $(1 + 6 + 6/6) + 1$ о.с. по ГОСТ 2688-80 представлений в таблиці Б1.

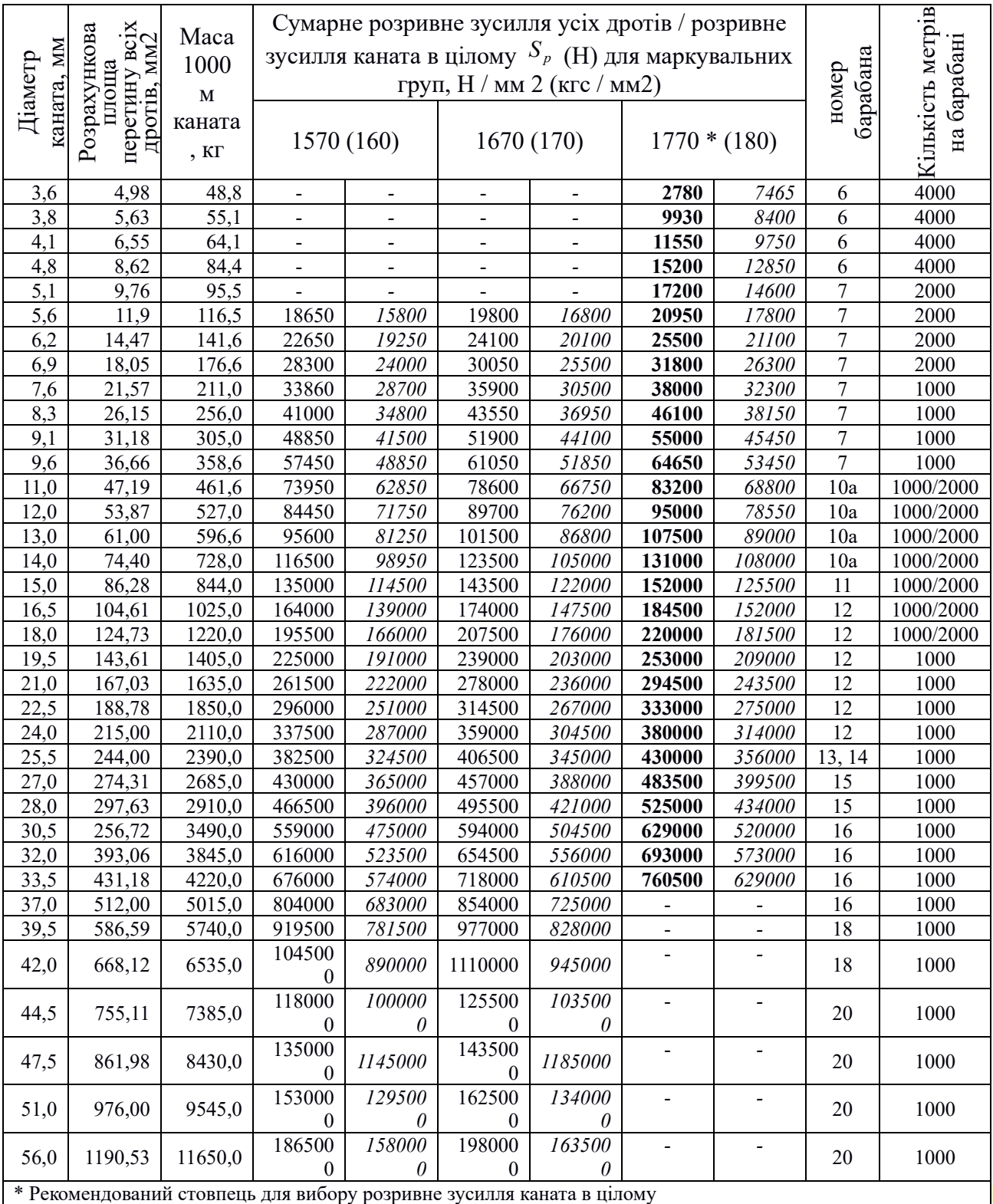

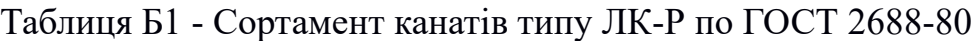

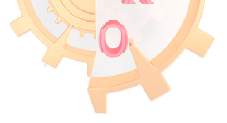

Приклад умовного позначення каната діаметром *d<sup>к</sup>* , Рівним 13 мм, вантажного призначення, з дроту без покриття, з великої літери, лівої односторонньої завивки, що не розкручується, маркувальної групи 1570 МПа:

*Канат 13-Г-В-Л-О-Н-1570 ГОСТ 2688-80.*

Канат призначений для кранів і талів, для підйомних пристроїв шахтних установок, для екскаваторів, для підвісних доріг і кабель-кранів, для скіпових підйомників доменних печей, для металургійних кранів і стоячого такелажу. Канат стійкий до впливу агресивних середовищ, до інтенсивного знакозмінному вигину при роботі на відкритому повітрі. Виготовляється з органічним сердечником. Ескіз перетину каната наведено на малюнку Б1.

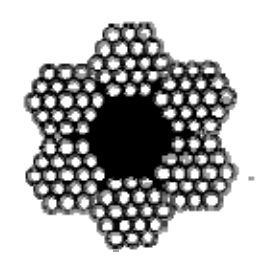

Рис. Б1 - Ескіз перетину каната

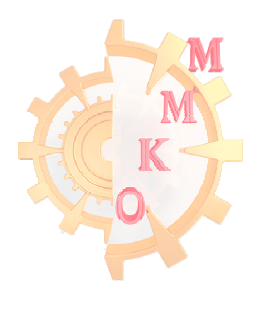

## Додаток В. Підшипники наполегливі

Підшипники наполегливі кулькові однорядні і подвійні. Технічні умови. ГОСТ 7872-89.

Розміри підшипників представлені в таблиці В1.

Таблиця В1 - Деякі розміри наполегливих підшипників по ГОСТ 7872-89, мм

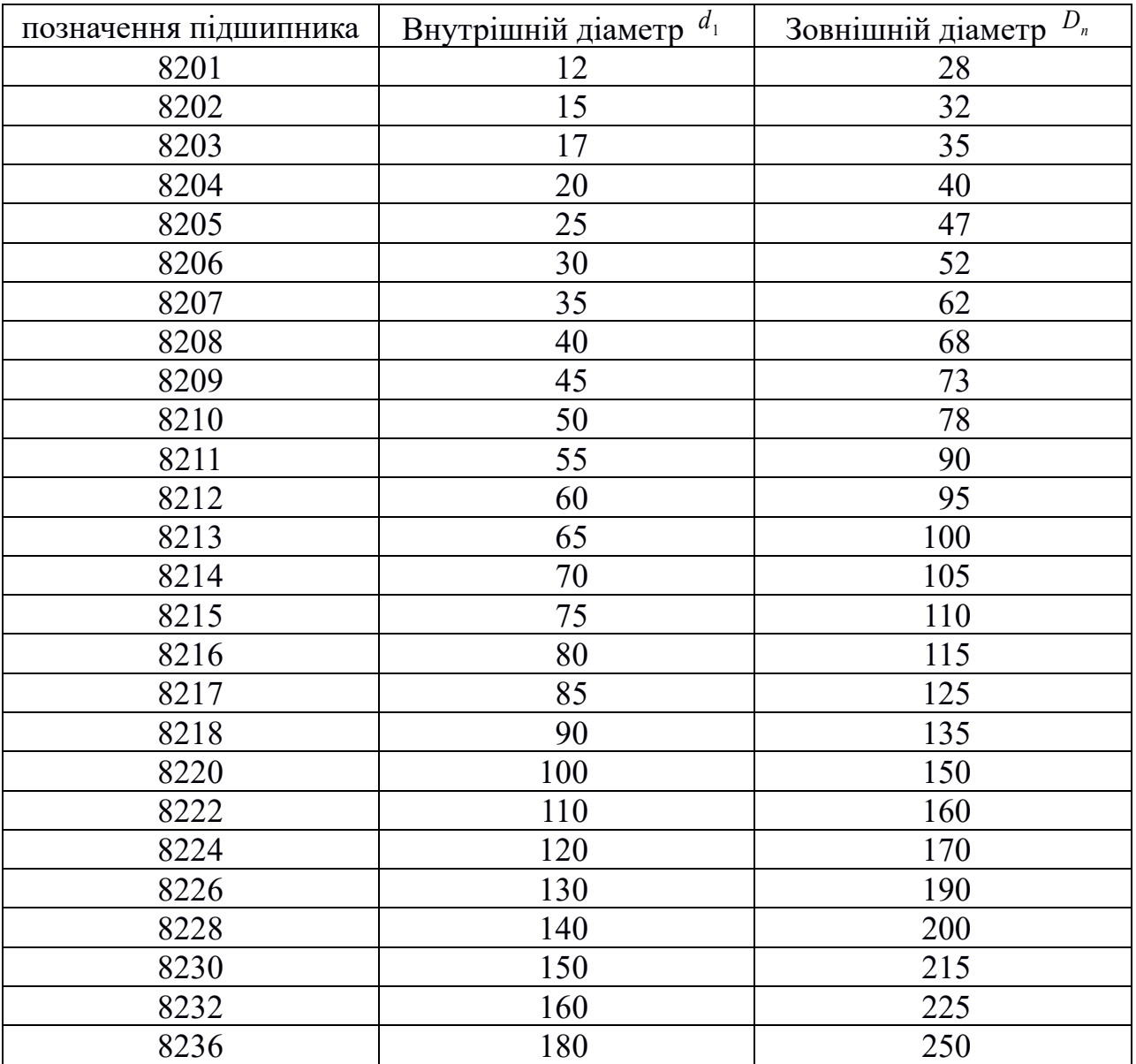

Приклад умовного позначення наполегливої підшипника з внутрішнім діаметром, рівним 45 мм і зовнішнім діаметром - 73 мм:

*Підшипник 8209 ГОСТ 7872-89.* 

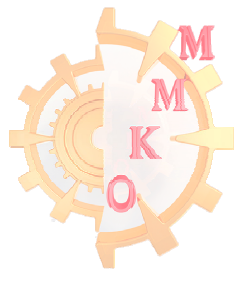

# Додаток Г. Шківи (блоки) канатні

Розміри канатних шківів (блоків) не регламентовані державними стандартами, а лише галузевими і стандартами підприємств. Орієнтовно можна приймати розміри, наведені в таблиці Г1.

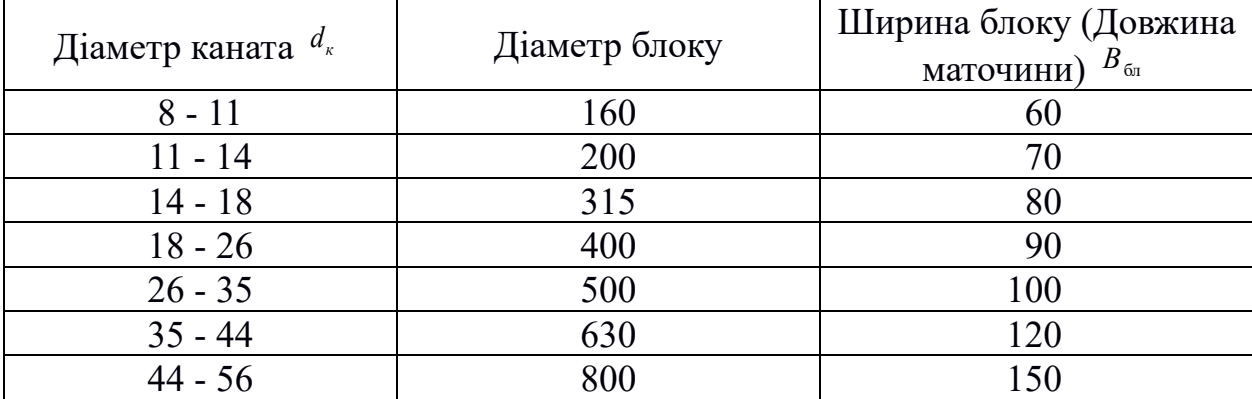

Таблиця Г1 - Деякі розміри канатних блоків, мм

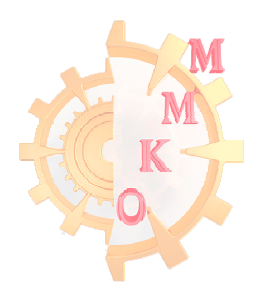

# Додаток Д. Електродвигуни

Металургійні електродвигуни серії МТН з фазовим ротором широко застосовуються в вантажопідйомних пристроях різного призначення. Їх технічні характеристики наведені в таблиці Д1.

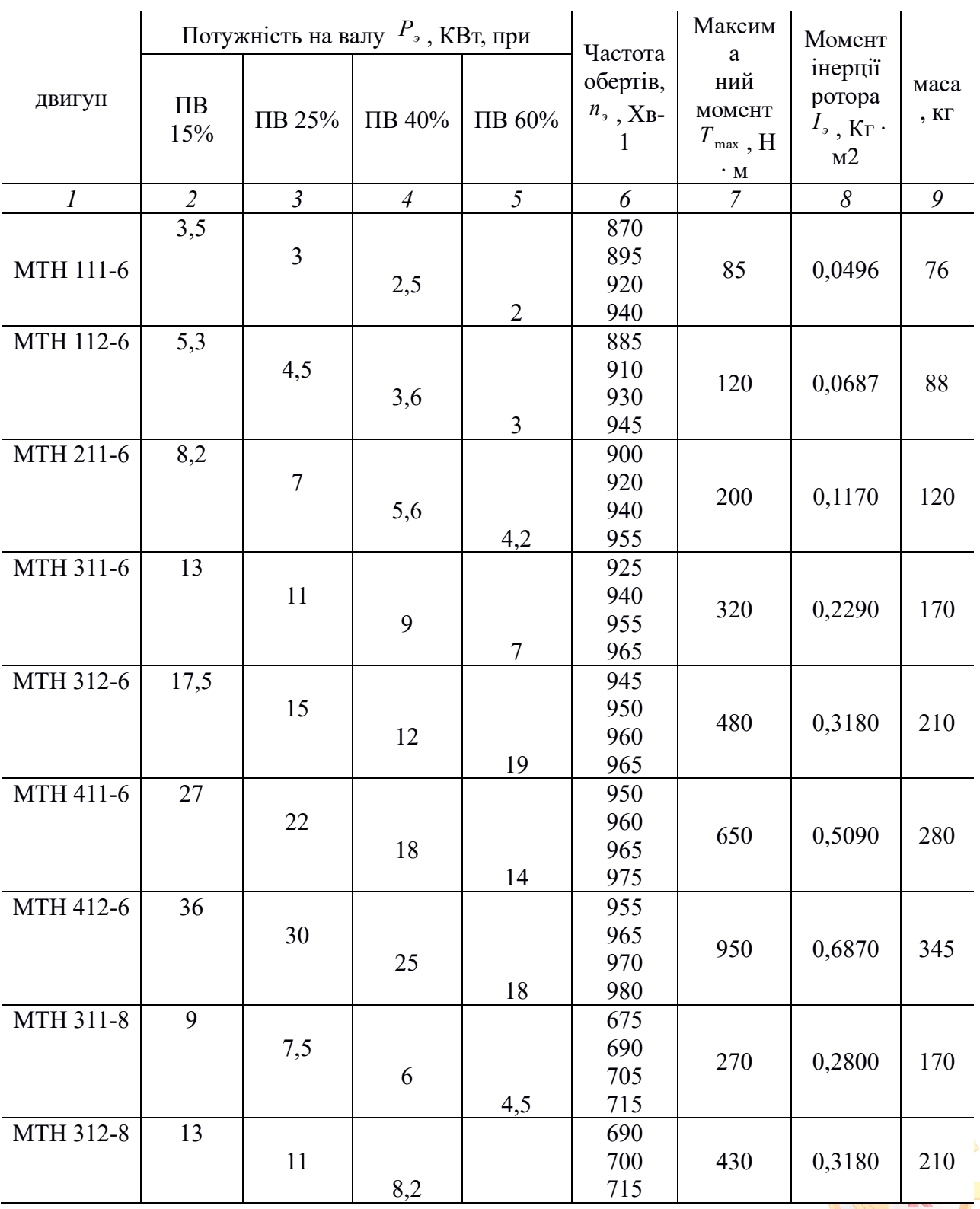

Таблиця Д1 - Технічні дані електродвигунів серії МТН

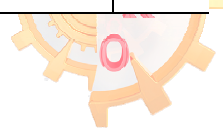

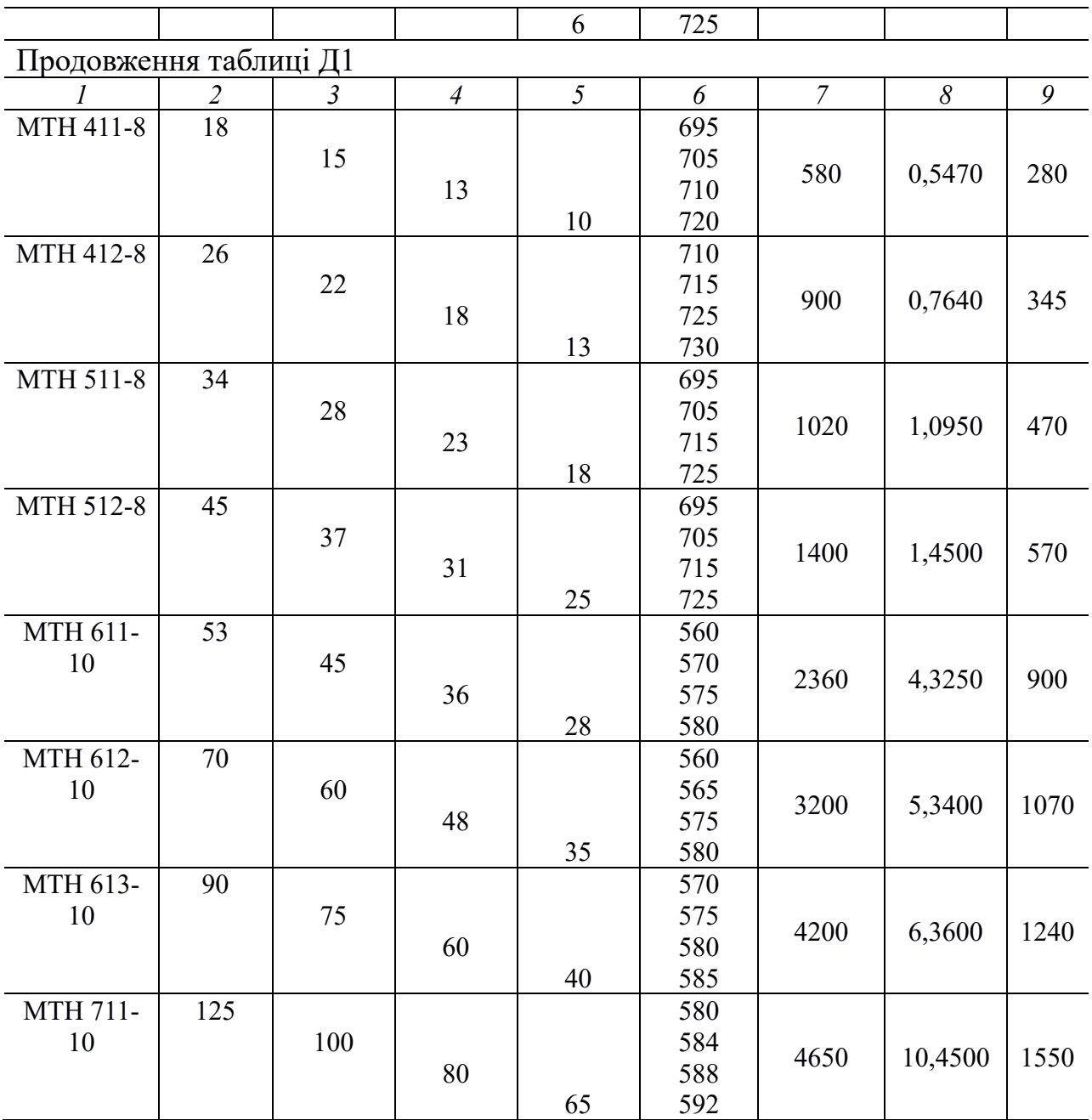

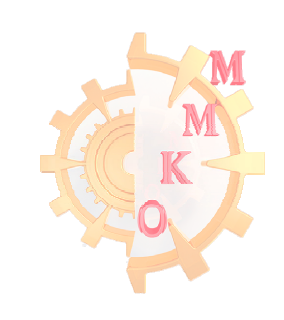

# Додаток Е. Редуктори

Триступінчасті циліндричні редуктори типу ВКН застосовуються в вантажопідйомних пристроях різного призначення. Їх технічні характеристики наведені в таблиці Е1.

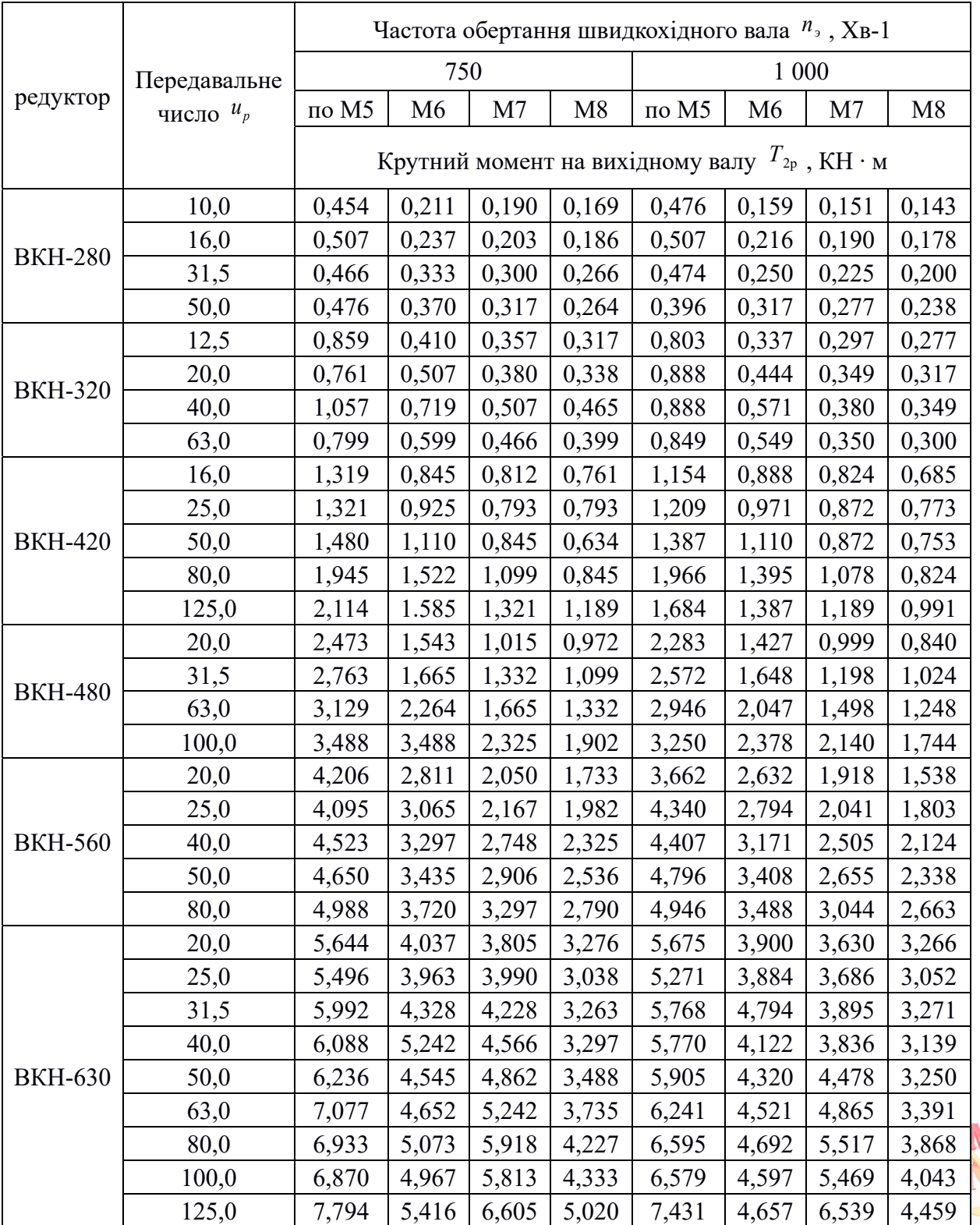

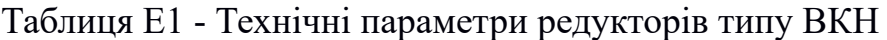

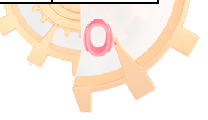

Двоступеневі циліндричні редуктори типу Ц2 знайшли застосування в вантажопідйомних пристроях різного призначення. Їх технічні характеристики наведені в таблиці Е2.

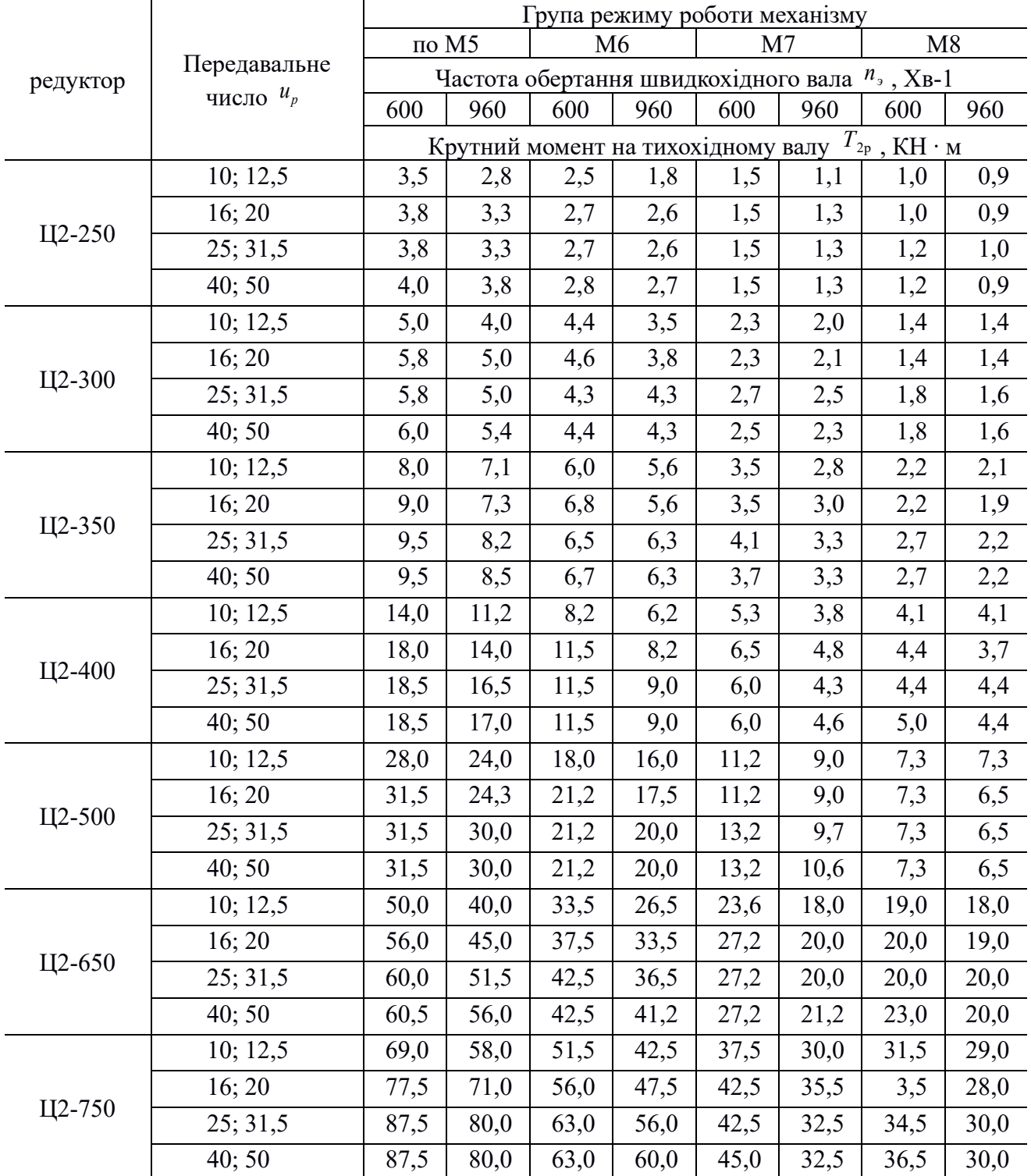

# Таблиця Е2 - Технічні параметри редукторів типу Ц2

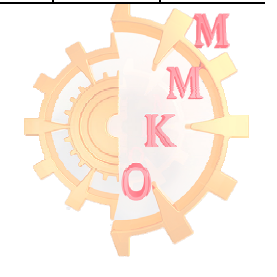

Триступінчасті циліндричні редуктори типу СКУ широко застосовуються в вантажопідйомних пристроях різного призначення. Їх технічні характеристики наведені в таблиці Е3.

|                                                                            |                     |                                                          | Типорозмір редуктора     |                         |                         |          |                       |                       |                       |             |                         |                       |                       |             |
|----------------------------------------------------------------------------|---------------------|----------------------------------------------------------|--------------------------|-------------------------|-------------------------|----------|-----------------------|-----------------------|-----------------------|-------------|-------------------------|-----------------------|-----------------------|-------------|
|                                                                            |                     | CKY-<br>500M                                             |                          |                         | <b>CKY-610M</b>         |          | <b>CKY-765M</b>       |                       |                       |             | <b>CKY-965M</b>         |                       |                       |             |
| швидкохідного валу пе,<br>Частота обертання<br>$\mathbf{X}\mathbf{B}^{-1}$ |                     |                                                          | Передавальне число $u_p$ |                         |                         |          |                       |                       |                       |             |                         |                       |                       |             |
|                                                                            | Група режиму роботи | 20                                                       | 63                       | 25                      | 40                      | 80       | 25                    | 63                    | 80;<br>100            | 125;<br>140 | 25                      | 63                    | 80;<br>100            | 125;<br>140 |
|                                                                            |                     | Крутний момент на вихідному валу $T_{2p}$ , КН $\cdot$ м |                          |                         |                         |          |                       |                       |                       |             |                         |                       |                       |             |
|                                                                            | по М5               | 4,20                                                     | 4,6<br>8                 | 8,1<br>$\boldsymbol{0}$ | 8,5<br>$\boldsymbol{0}$ | 14,<br>9 | 14,<br>6              |                       |                       |             | 28,2                    |                       |                       |             |
| 960                                                                        | M6                  | 3,30                                                     | 4,3<br>$\theta$          | 6,0<br>$\theta$         | 7,9<br>$\boldsymbol{0}$ | 8,3      | 13,<br>$\mathbf{1}$   |                       | 14,9                  |             | 19,7                    | 24,6                  | 27,<br>$\overline{2}$ | 27,2        |
|                                                                            | M7                  | 2,20                                                     | 2,9<br>$\mathbf{0}$      | 4,9<br>$\boldsymbol{0}$ | 5,4<br>$\boldsymbol{0}$ | 6,1      | 9,3                   | 11,<br>$\overline{7}$ | 12,<br>5              | 12,5        | 16,8                    | 24,6                  | 24,<br>6              | 25,1        |
|                                                                            | M8                  | 1,85                                                     | 2,4<br>$\boldsymbol{0}$  | 3,7<br>$\boldsymbol{0}$ | 4,4<br>$\boldsymbol{0}$ | 4,5      | 8,2                   | 9,2                   | 9,7                   | 9,8         | 3,7                     | 7,1                   | 19,<br>$\overline{4}$ | 19,4        |
|                                                                            | по М5               | 4,45                                                     | 4,6<br>$\overline{4}$    |                         | 8,60                    |          |                       |                       |                       | 28,2        |                         |                       |                       |             |
|                                                                            | M6                  | 3,40                                                     | 4,6<br>$\overline{4}$    | 7,7<br>$\boldsymbol{0}$ | 8,6<br>$\boldsymbol{0}$ | 8,6      |                       | 14,9                  |                       | 19,<br>7    | 24,<br>6                | 27,<br>$\overline{2}$ | 27,2                  |             |
| 750                                                                        | M7                  | 2,36                                                     | 3,1<br>6                 | 5,1<br>$\boldsymbol{0}$ | 5,8<br>$\boldsymbol{0}$ | 6,7      | 10,<br>8              | 12,<br>5              | 13,<br>$\overline{2}$ | 14,0        | 17,<br>6                | 24,<br>6              | 25,<br>1              | 25,1        |
|                                                                            | M8                  | 1,92                                                     | 2,5<br>$\boldsymbol{0}$  | 4,3<br>$\boldsymbol{0}$ | 4,4<br>$\boldsymbol{0}$ | 5,9      | 9,2                   | 9,6                   | 10,<br>6              | 11,1        | 15,<br>$\boldsymbol{0}$ |                       | 19,4                  |             |
|                                                                            | по $M5$             | 4,66                                                     | 4,6<br>6                 |                         | 8,60                    |          |                       |                       |                       |             | 28,2                    |                       |                       |             |
|                                                                            | M6                  | 3,68                                                     | 4,6<br>6                 | 8,2<br>$\boldsymbol{0}$ | 8,6<br>$\boldsymbol{0}$ | 8,6      |                       |                       | 14,9                  |             | 22,<br>$\boldsymbol{0}$ | 25,<br>9              | 27,<br>$\overline{2}$ | 27,2        |
| 600                                                                        | M7                  | 2,50                                                     | 3,3<br>8                 | 5,5<br>$\boldsymbol{0}$ | 6,1<br>$\boldsymbol{0}$ | 7,1      | 11,<br>$\overline{4}$ | 12,<br>$\tau$         | 14,<br>6              | 14,6        | 21,<br>$\boldsymbol{0}$ |                       | 25,1                  |             |
|                                                                            | M8                  | 2,10                                                     | 2,7<br>9                 | 4,5<br>$\boldsymbol{0}$ | 4,9<br>$\boldsymbol{0}$ | 6,1      | 9,5                   | 9,7                   | 11,<br>$\mathbf{1}$   | 11,5        | 13,<br>$8\,$            |                       | 19,4                  |             |

Таблиця Е3 - Технічні параметри редукторів типу СКУ

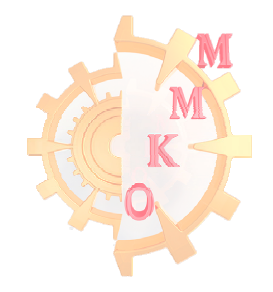

### Додаток Ж. Колодкові гальма

Колодкові гальма типу ТКТ широко застосовуються в вантажопідйомних пристроях різного призначення. Їх технічні характеристики наведені в таблиці Ж1.

| Тип гальма     | Ширина<br>колодки<br>$B_{\scriptscriptstyle\rm TK}$ , MM | Діамет<br>p<br>шківа<br>$D_m$ ,<br>MM | Кут<br>обхва<br>Ty<br>ШК1Ва<br>$\theta$<br>,<br>град | гальмівний<br>момент<br>Група<br>режиму<br>по<br>M <sub>7</sub> | $T_m$ , $H \cdot \underline{M}$<br>роботи<br>M8 | тиск<br>$P$ ,<br>МПа | нормальний | відхід<br>колодки<br>Максималь-<br>ний | Тип<br>магніту          | $\mathbf{E}$<br>гальма,<br>Maca |
|----------------|----------------------------------------------------------|---------------------------------------|------------------------------------------------------|-----------------------------------------------------------------|-------------------------------------------------|----------------------|------------|----------------------------------------|-------------------------|---------------------------------|
| <b>TKT-100</b> | 70                                                       | 100                                   | 37                                                   | 20                                                              | 11                                              | 0,12                 | 0,4        | 0,6                                    | MO-<br>100Б             | 12                              |
| TKT-200/100    | 90                                                       | 200                                   | 47                                                   | 40                                                              | 22                                              | 0,09                 | 0,4        | 0,6                                    | MO-<br>100Б             | 25                              |
| <b>TKT-200</b> | 90                                                       | 200                                   | 47                                                   | 160                                                             | 80                                              | 0,18                 | 0,5        | 0,8                                    | MO-<br>200 <sub>B</sub> | 37                              |
| TKT-300/200    | 140                                                      | 300                                   | 72                                                   | 240                                                             | 120                                             | 0,08                 | 0,5        | 0,8                                    | MO-<br>200 <sub>B</sub> | 68                              |
| <b>TKT-300</b> | 140                                                      | 300                                   | 72                                                   | 500                                                             | 200                                             | 0,16                 | 0,7        | 1,0                                    | MO-<br>300 <sub>B</sub> | 92                              |

Таблиця Ж1 - Технічні параметри колодкових гальм типу ТКТ

Колодкові гальма типу ТКТГ успішно застосовуються в вантажопідйомних пристроях різного призначення. Їх технічні характеристики наведені в таблиці Ж2.

Таблиця Ж2 - Технічні параметри колодкових гальм типу ТКТГ

| Тип гальма | Ширина<br>колодки<br>$B_{\scriptscriptstyle\rm TK}$ , MM | Діамет<br>p<br>шківа<br>$D_m$ ,<br>MM | Кут<br>обхва<br>тy<br>ШК1Ва<br>$\theta$<br>град | гальмівни<br>й момент<br>$T_m$ , $H \cdot M$<br>$\Gamma$ рупа<br>режиму<br>роботи<br>по $M8$ | тиск<br>$\boldsymbol{p}$<br>МПа | Відхід<br>колодки,<br>MM | Тип<br>магніту | $\mathbf{E}$<br>гальма,<br>Maca |  |
|------------|----------------------------------------------------------|---------------------------------------|-------------------------------------------------|----------------------------------------------------------------------------------------------|---------------------------------|--------------------------|----------------|---------------------------------|--|
| TKTF-200   | 90                                                       | 200                                   | 47                                              | 250                                                                                          | 0,16                            | 1,00                     | ТЕ-30РД        | 30                              |  |
| TKTF-200M  | 90                                                       | 200                                   | 47                                              | 300                                                                                          | 0,16                            | 1,00                     | ТЕ-30РД        | 30                              |  |
| TKTF-300M  | 140                                                      | 300                                   | 72                                              | 800                                                                                          | 0,16                            | 1,20                     | <b>TE-50</b>   | 55                              |  |
| TKTF-400M  | 140                                                      | 400                                   | 72                                              | 1 500                                                                                        | 0,16                            | 1,40                     | <b>TE-80</b>   | 95                              |  |
| TKTF-500M  | 160                                                      | 500                                   | 72                                              | 2 5 0 0                                                                                      | 0,16                            | 1,60                     | <b>TE-80</b>   | 150                             |  |
| TKTF-600   | 230                                                      | 600                                   | 72                                              | 5 0 0 0                                                                                      | 0,16                            | 1,75                     | <b>TE-200</b>  | 260                             |  |
| TKTF-700   | 260                                                      | 700                                   | 72                                              | 8 0 0 0                                                                                      | 0,16                            | 1,80                     | <b>TE-200</b>  | 420                             |  |

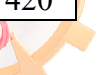

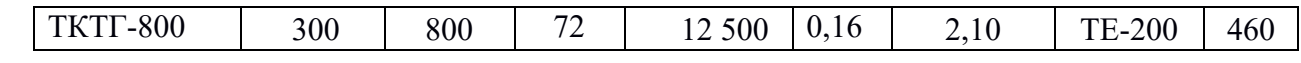

56

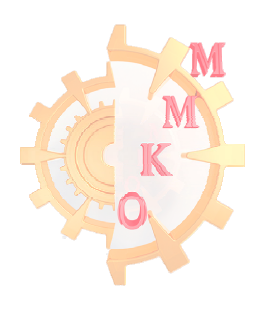

### Додаток І. Сполучні муфти

Для з'єднання вала двигуна і швидкохідного вала редуктора використовують, в тому числі, втулочно-пальцеві муфти з гальмівним шківом, за яким труться колодки колодкового гальма в разі необхідності гальмування вантажопідйомного механізму. Технічні характеристики таких муфт наведено в таблиці И1.

Таблиця И1 - Технічні параметри втулочно-пальцевих муфт з гальмівним шківом

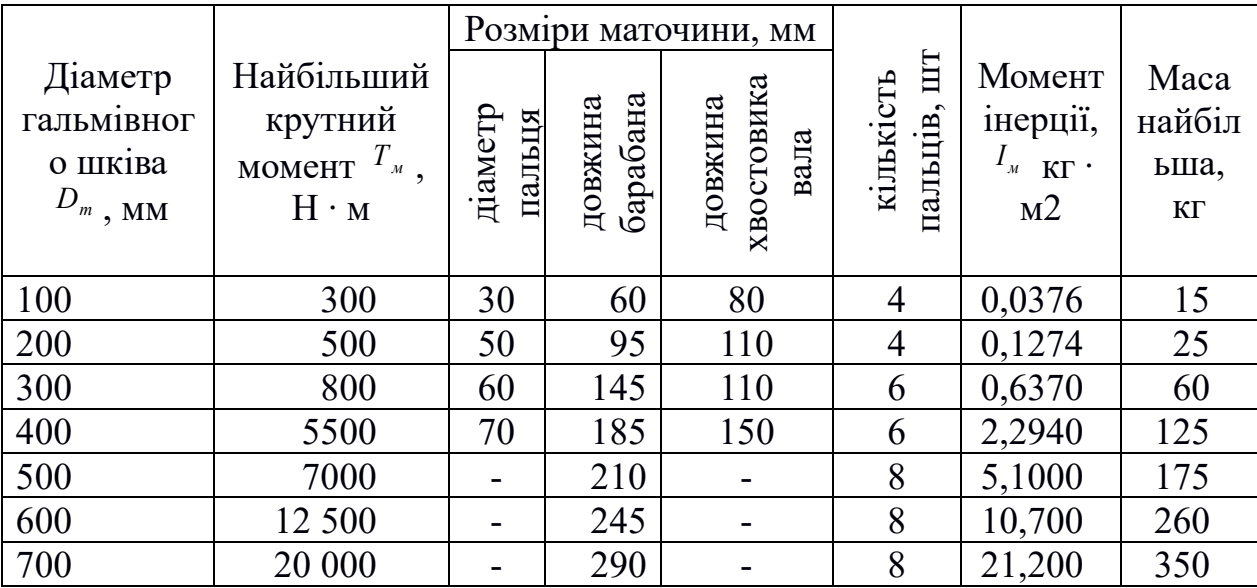

Для з'єднання тихохідного вала редуктора і канатного барабана використовують, в тому числі, зубчасті муфти типу МЗ. Технічні характеристики таких муфт наведено в таблиці И2.

Таблиця И2 - Технічні характеристики зубчастих муфт типу МЗ

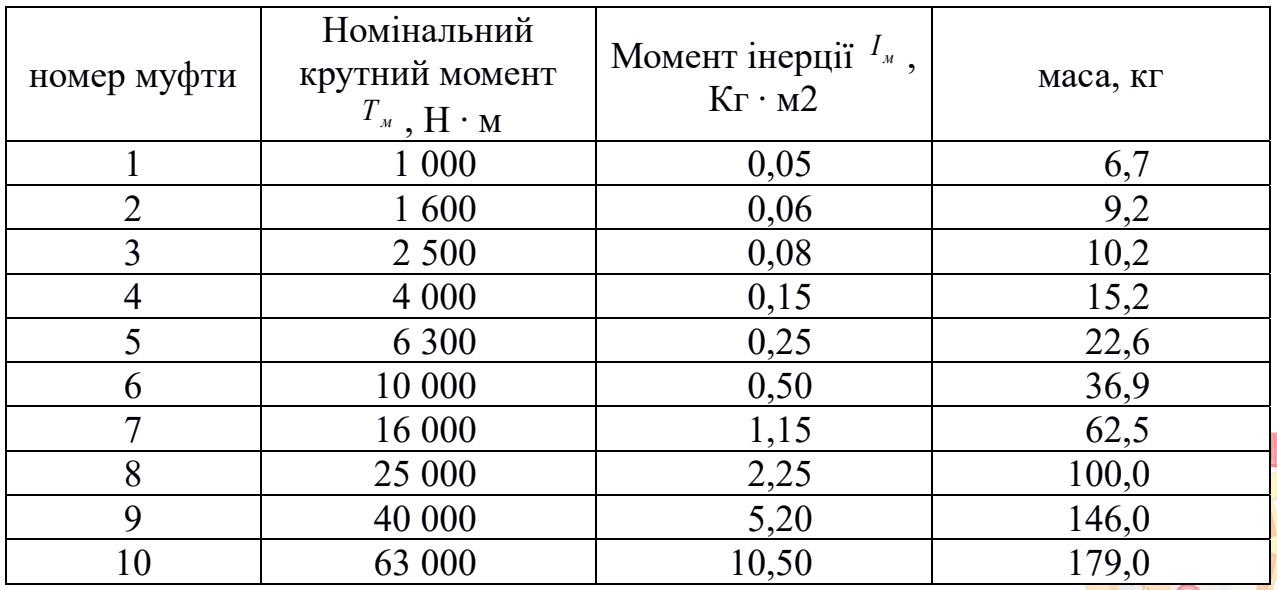

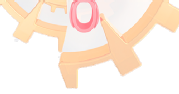

# Додаток К. Умовні позначення кінематичних схем

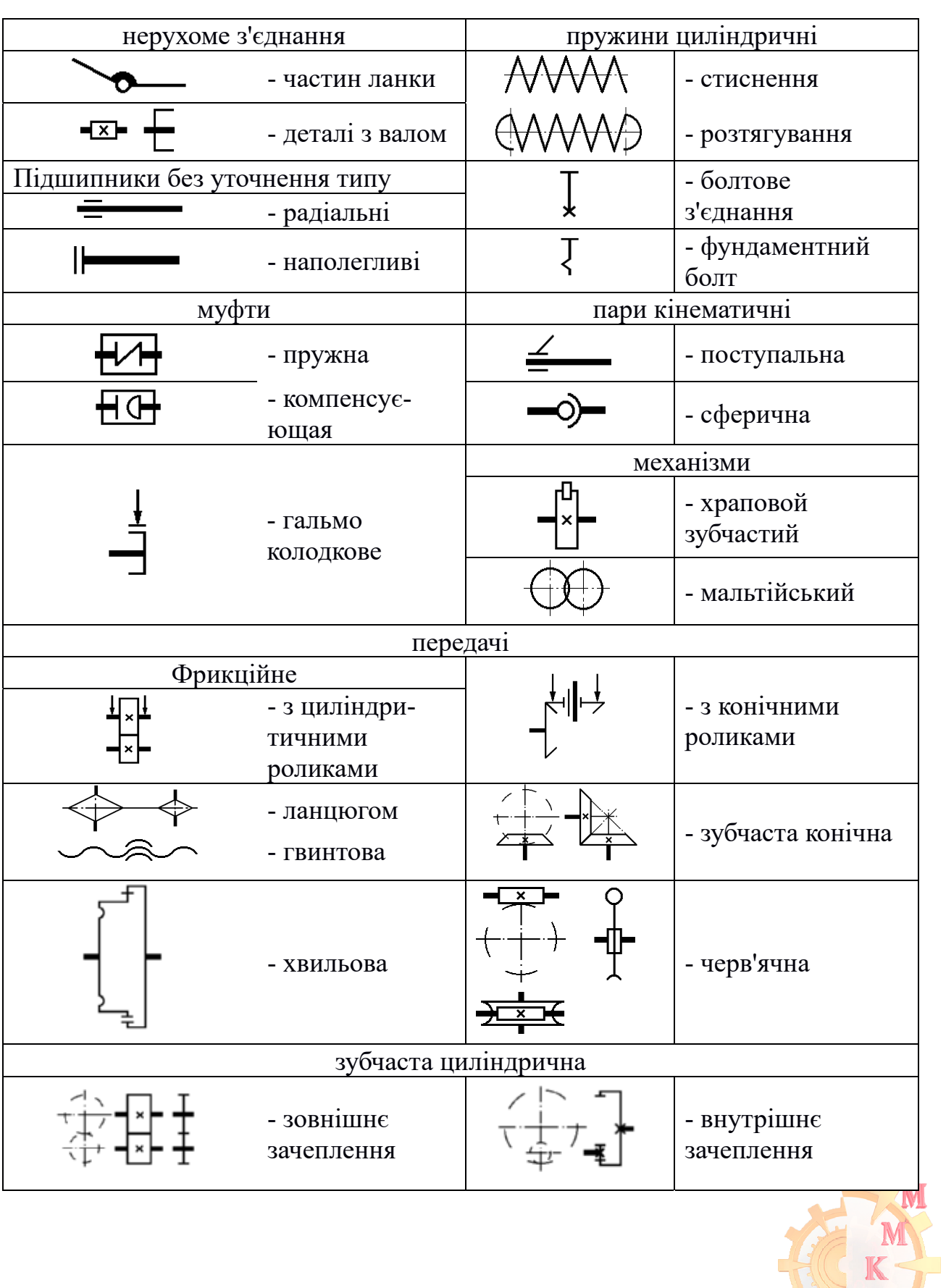

# Таблиця К1 - Умовні позначення кінематичних схем по ГОСТ 2.770-68

Навчальне видання

Т.О. Письменкова А.О. Логінова І.В. Вернер

Методичні рекомендації для самостійної роботи студентів при виконанні курсового проекту з дисципліни «Проектування взаємодії та рендерінг виробничого обладнання» для студентів спеціальності 132 Матеріалознавство

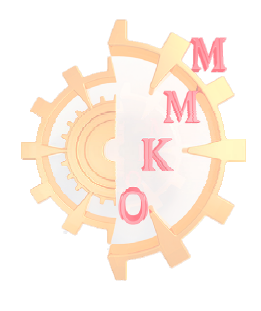